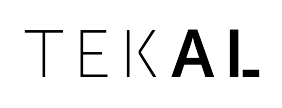

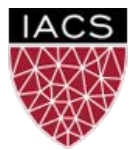

AC215: Advanced Practical Data Science, MLOps

# Transforming Computer Vision Models into Cloud-based Products

Camilo Fosco, Pedro Freitas, Juan Segundo Hevia Tekal, Inc

#### **Who are we? MIT spinoff incubated by:** TEKAL Hi. Harvard *Harvard Spark*   $\left\langle \right\rangle$ innovation lab *Grants winner*Mii **Sandbox Innovation Fund Program** Massachusetts Institute of Technology **Reverse-Engineering Memory and Attention CREATIVE**

### **We Predict the Cognitive Impact of Visual Content**

We allow clients to assess and improve **creative assets** before publishing them

#### **We focus on two key intrinsic properties of visual stimuli:**

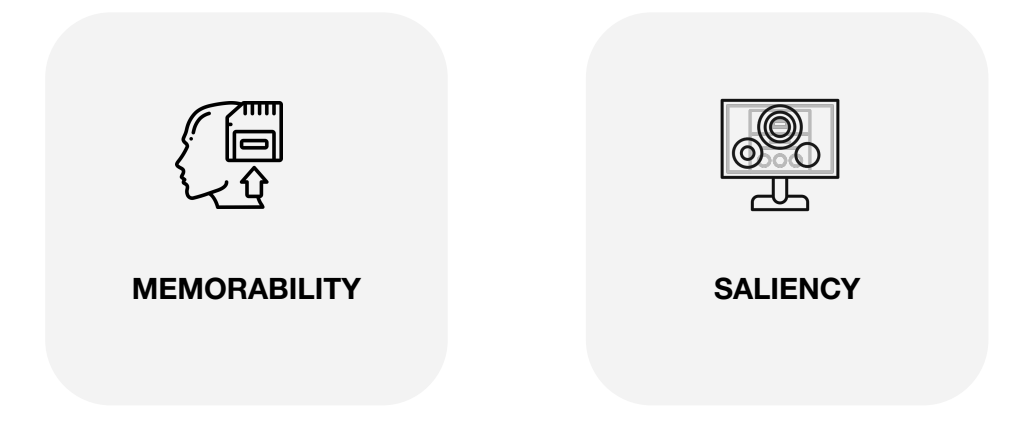

**Cognitive gatekeepers of impact**

#### **Memorability**

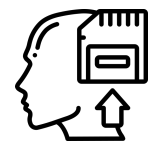

element will be remembered in the future after being seen once.

This helps make ads with lasting impact: building awareness faster and with less impressions.

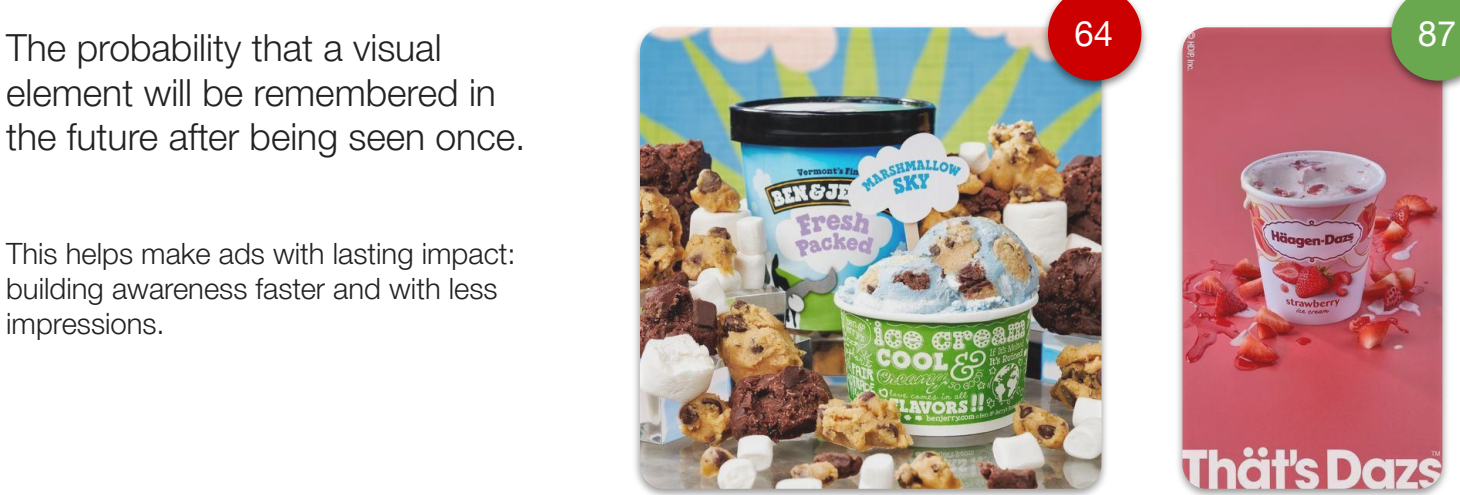

**Thät's Dazs** 

#### High Memorability **Low Memorability**

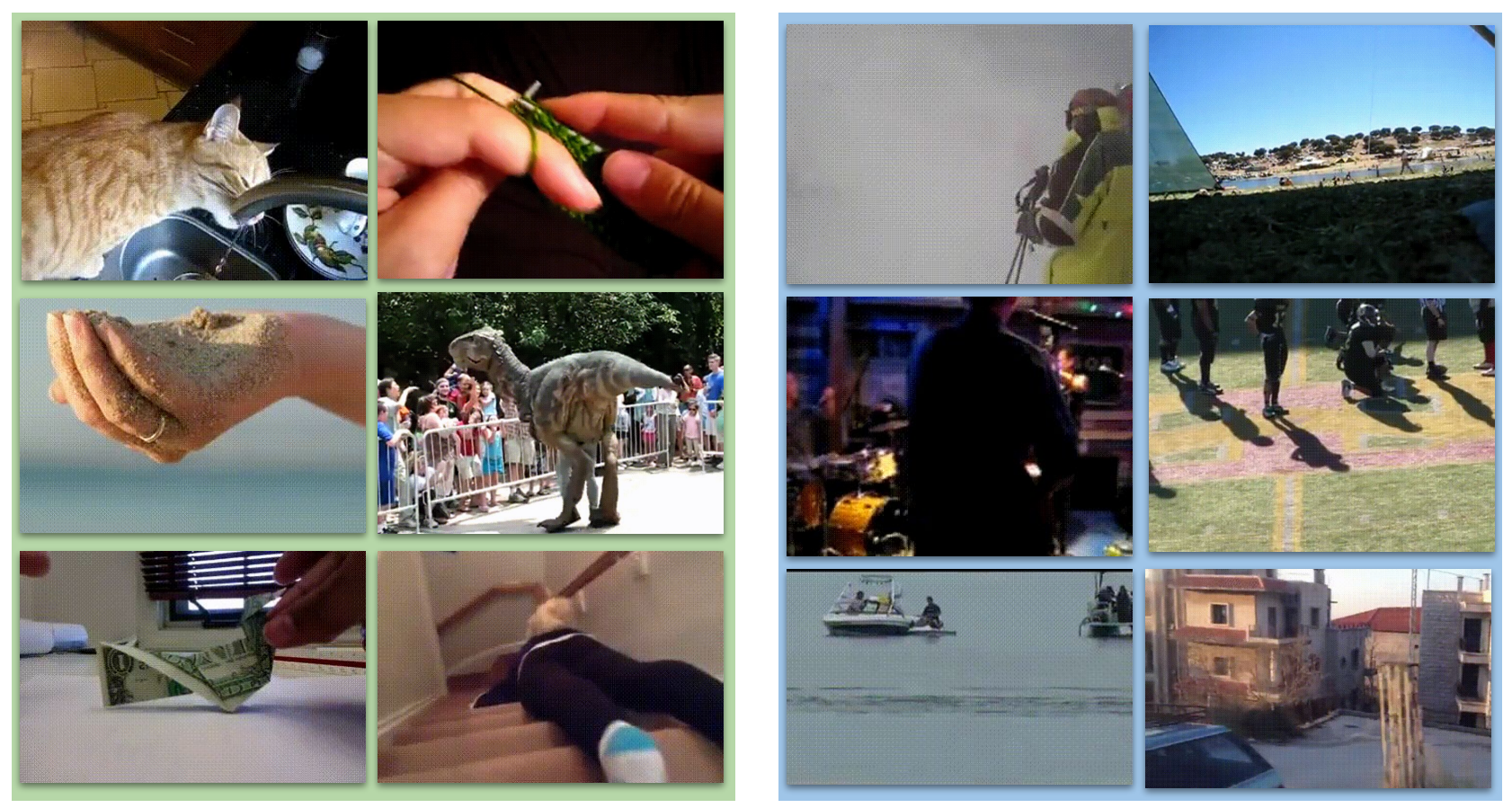

#### **Saliency**

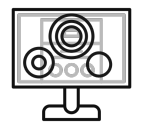

What catches a viewer's eye in the first 3 to 5 seconds.

This helps minimize the risk that the key elements don't capture attention - like logo, product and main claim.

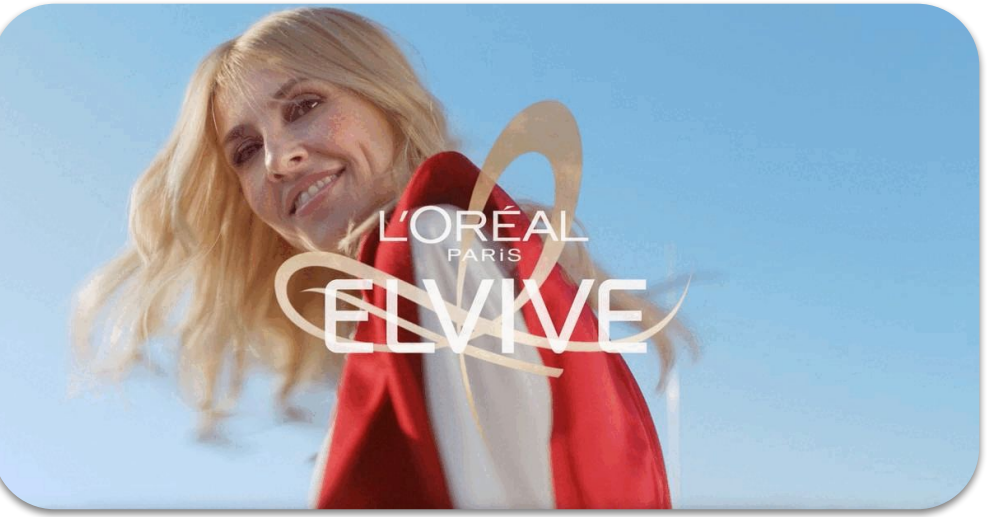

# These phenomena are based on low level brain biases that are **consistent across demographics:**

Predictable!

**We build models that predict these metrics**

Our nets take image or video as input, and generate saliency maps + recall indicators.DNN models Memorability Progression Over Time  $Q$ 6ť Al.

12-16 13-61

10:64

 $1:52$ 

 $7-714$  $A - 5.6$ 6-08

 $0:00$ 

7:60  $9:12$ 

#### **How does this work?**

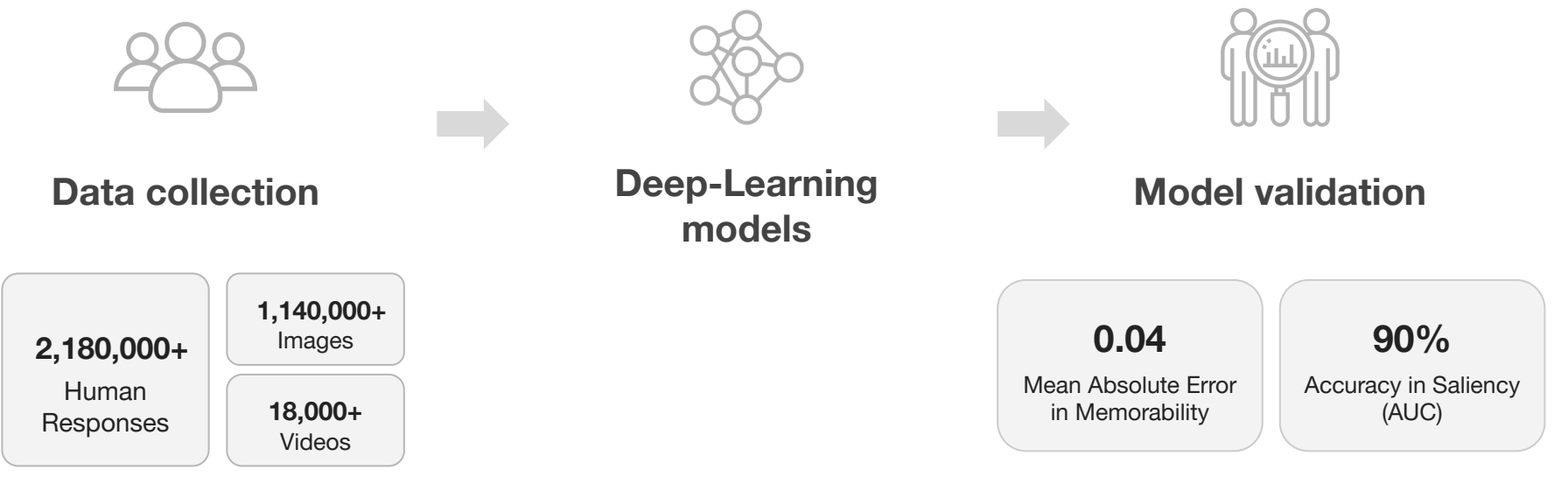

**High accuracy**

#### **Our product: Cognitive Analytics Dashboard**

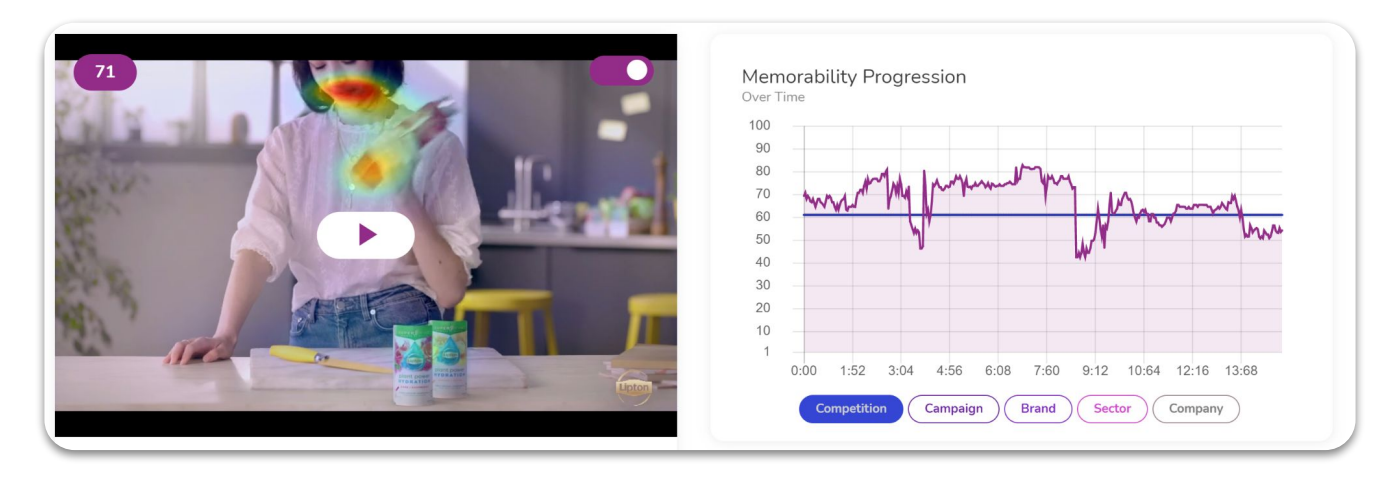

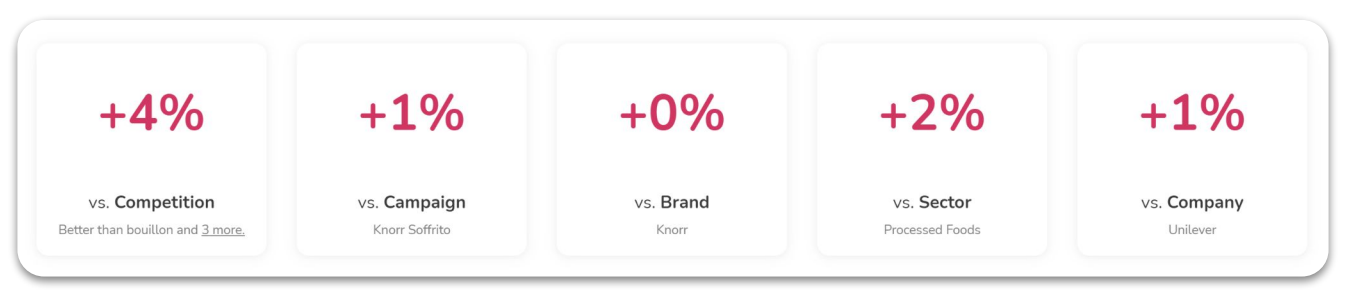

#### **Our inference pipeline**

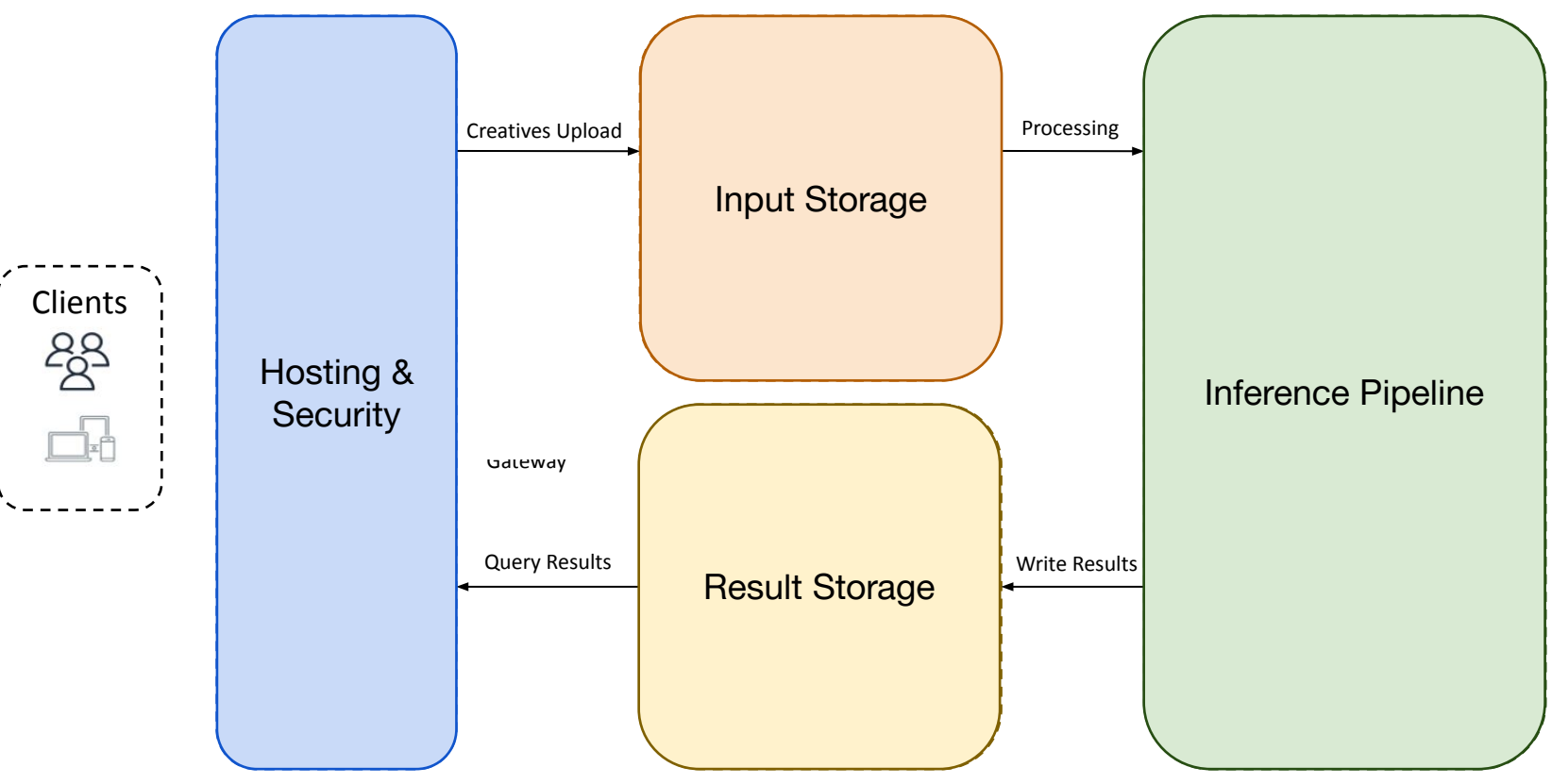

**Let's back up… How did we get here?**

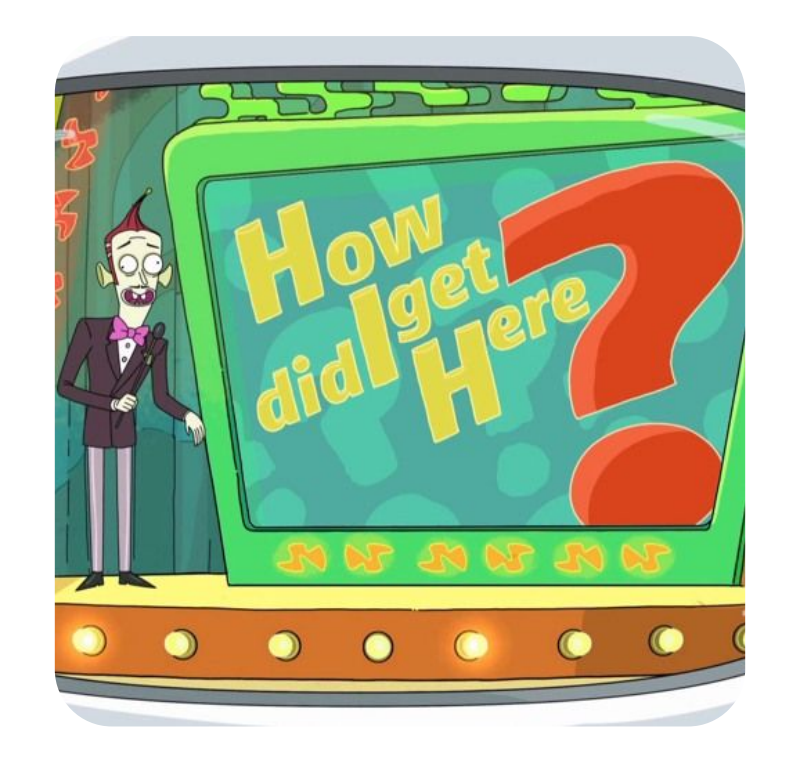

### **Let's back up… How did we get here?**

- Let's go back to the point where we obtain our checkpoint
- We just finished our initial research process, and we have a trained model
- We have no way of reliably showing predictions to the user, or receiving their inputs

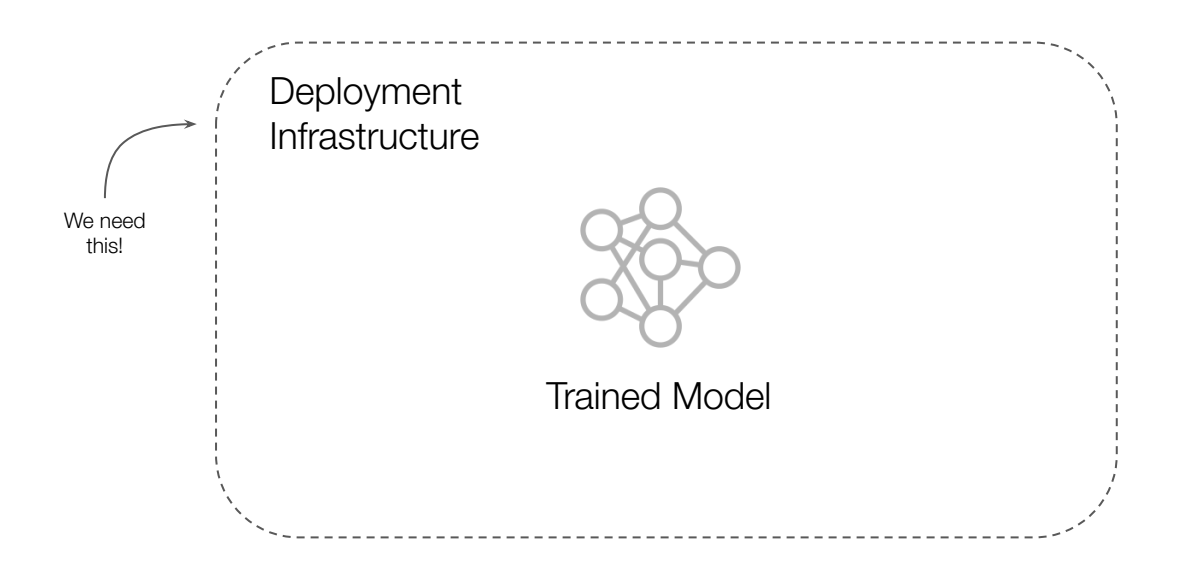

#### **We have a trained model, now what?**

**To put it in production, we deploy it to a server and make it available through an API endpoint.**

**First Attempt**

- Flask API deployed to a virtual machine
- Relational database to store information

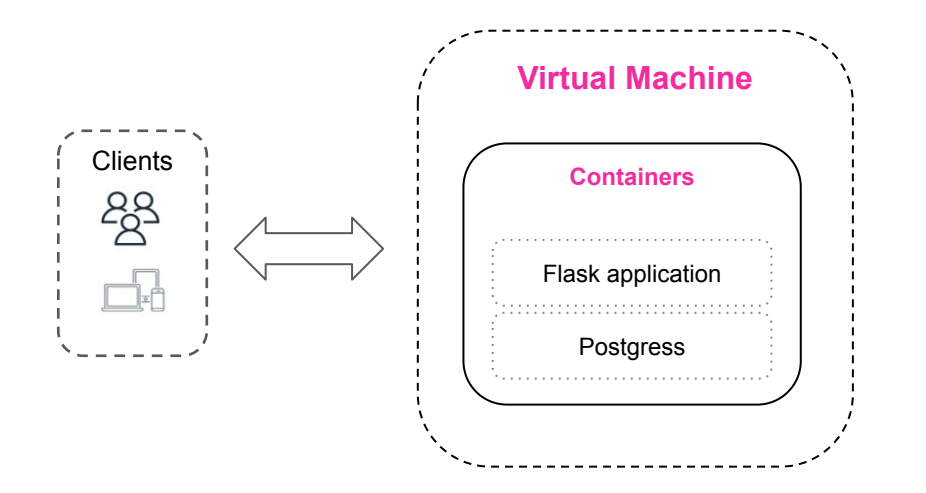

#### **We have a trained model, now what?**

#### **Main issues with first attempt:**

- User behavior: usage was not frequent, but with high demand peaks when needed
	- Idle most of the time, but we were paying for it
- Too much time setting up the server and API configuration
- Database management was also a pain as usage was increasing and we were quickly adding new variables to the db.

**Decision: Let's go serverless!**

"Serverless computing is a cloud computing execution model in which the cloud provider allocates machine resources on demand, taking care of the servers on behalf of their customers."

Wikipedia

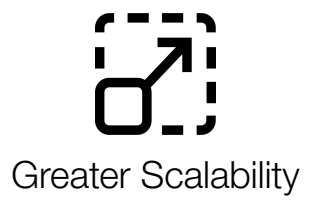

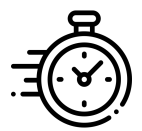

Greater Scalability **Reduced Cost** Faster go-to-market-time

#### **AWS Serverless Stack**

**How does this look on AWS?**

**Storage**: S3

**Database:** DynamoDB

**API:** API Gateway

**Code execution:** Lambda

**Orchestration:** Step Functions

**How does this look on Google Cloud?**

**Storage:** GC Storage **Database: Cloud Bigtable, GC Datastore API:** API Gateway

**Code execution:** GC Functions

**Orchestration:** GC Workflow

● Amazon Simple Storage Service (Amazon S3) is **the "hard drive" of our serverless application**;

- **•** It has **built-in security features** to prevent unauthorized access;
	- encryption features and **access management tools** are key when handling with client's assets

Google Cloud Functions

Serverless, event-driven compute service that lets you **run code for an application or backend service without provisioning or managing servers**;

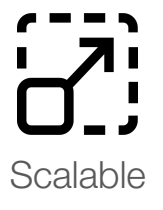

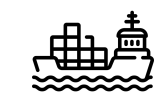

container images

Scalable Deployment as Functions can be written in many languages

 $\langle | \rangle$ 

Reduced Cost

#### **AWS Step Functions**

#### Google Cloud Workflows

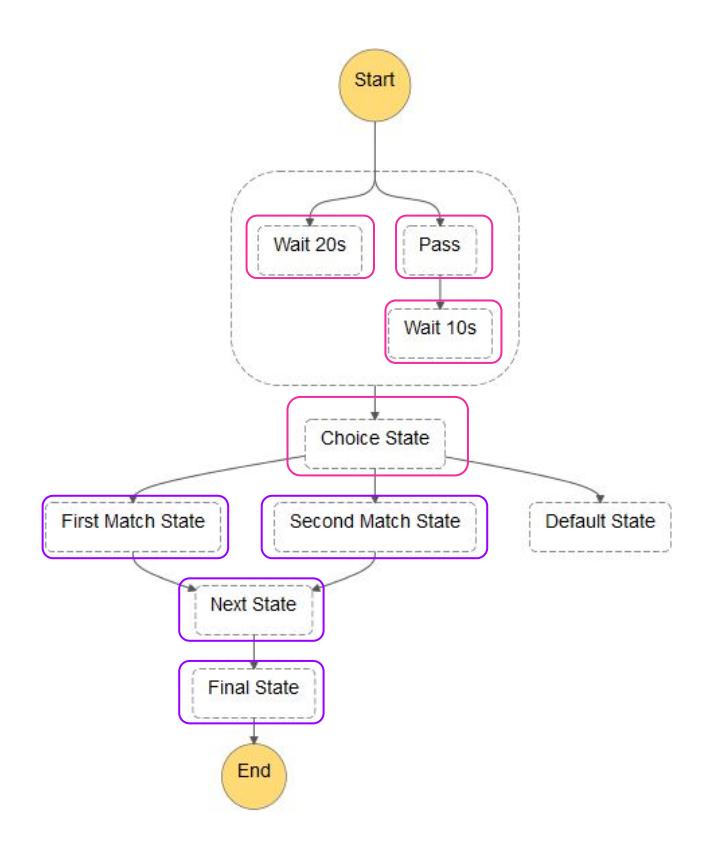

Visual workflow service to build distributed applications, automate IT and business processes, and build data and machine learning pipelines.

#### **AWS DynamoDB**

#### Google Cloud Datastore

#### DynamoDB is a **fully-managed, NoSQL database** provided by Amazon Web Services

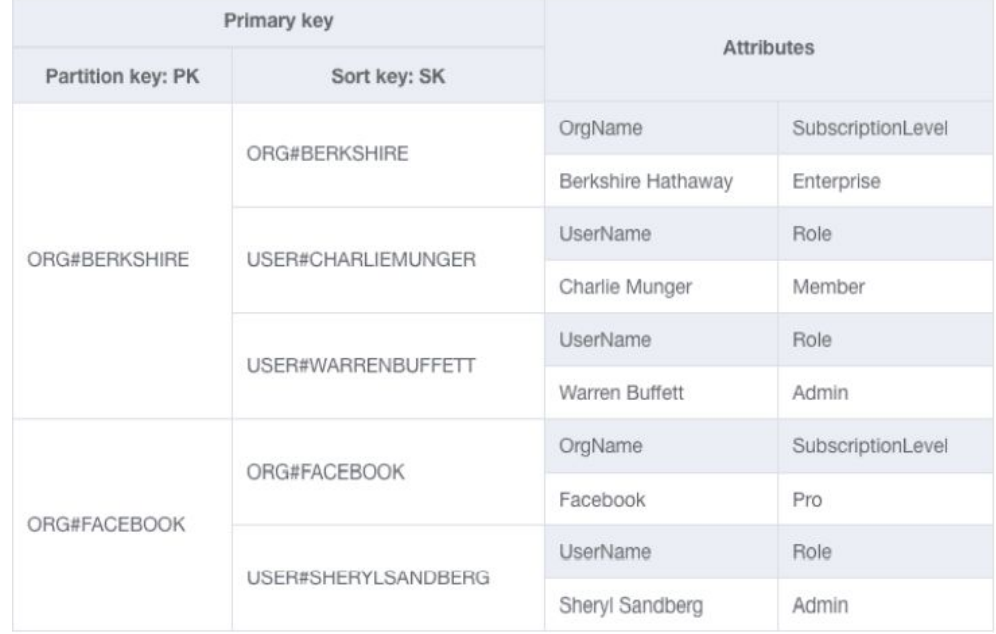

#### **AWS API Gateway**

#### API Gateway

Intermediate layer to handle interactions between our front-end and our database

It provides useful functionalities for scaling applications up

- Security authentication
- Traffic handling and throttling requests

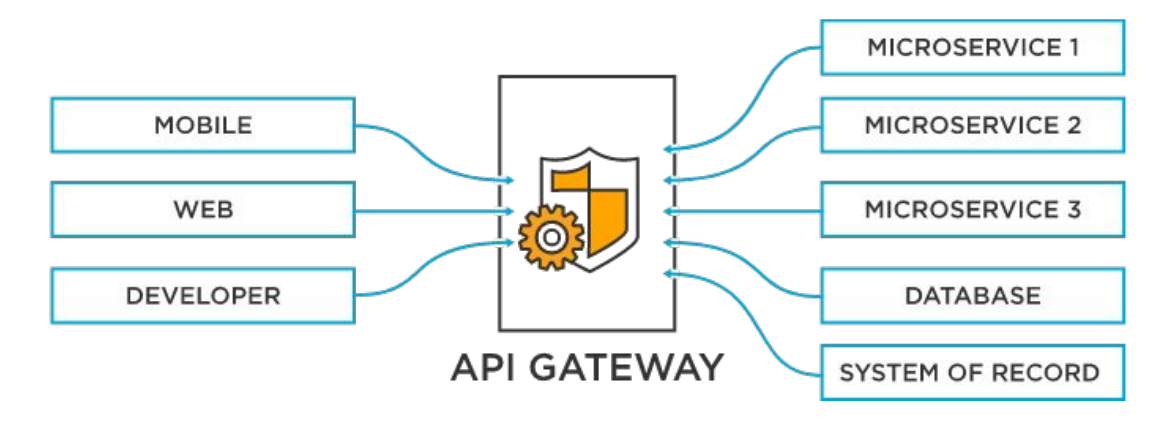

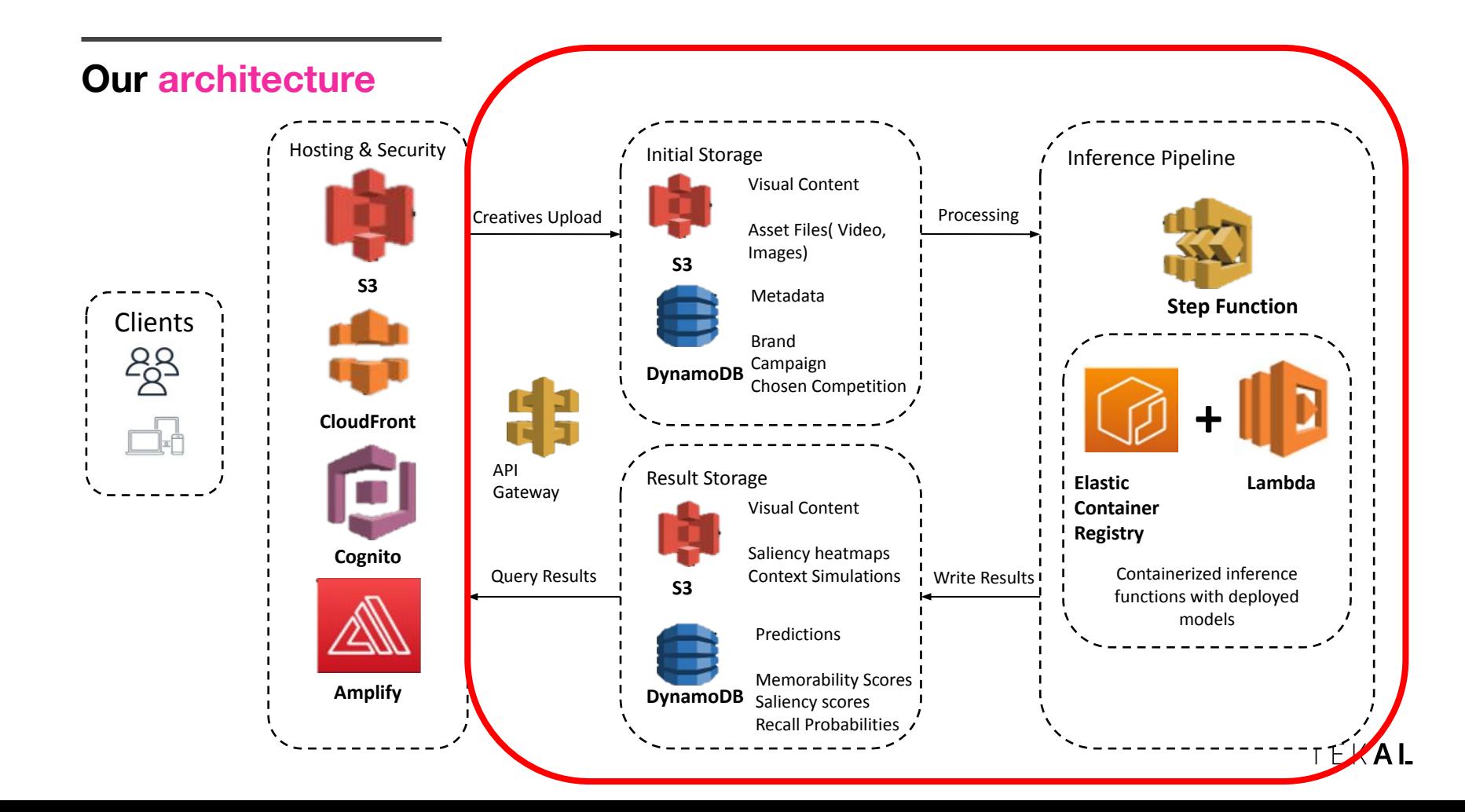

#### **Our pipeline's Lambdas**

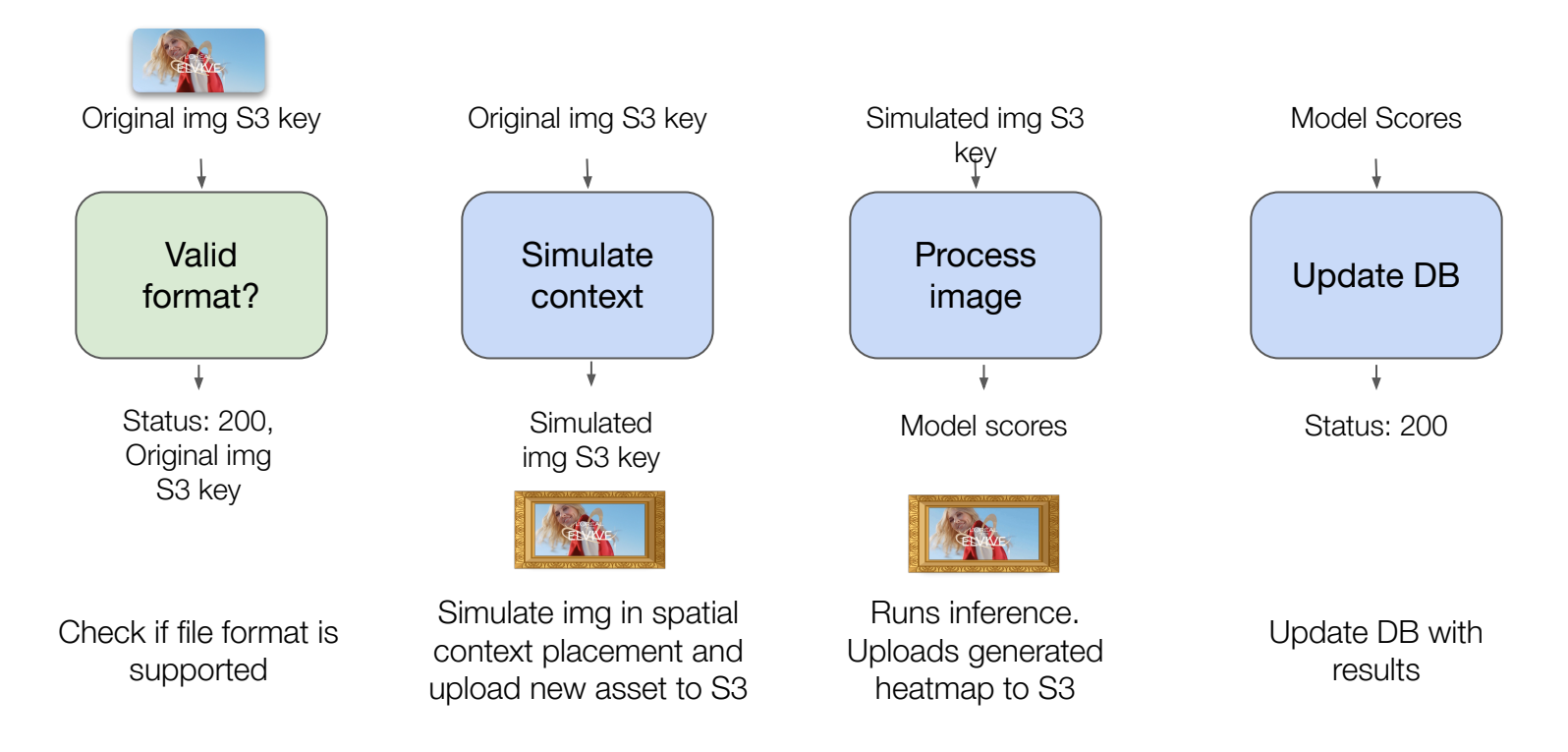

TEKAL

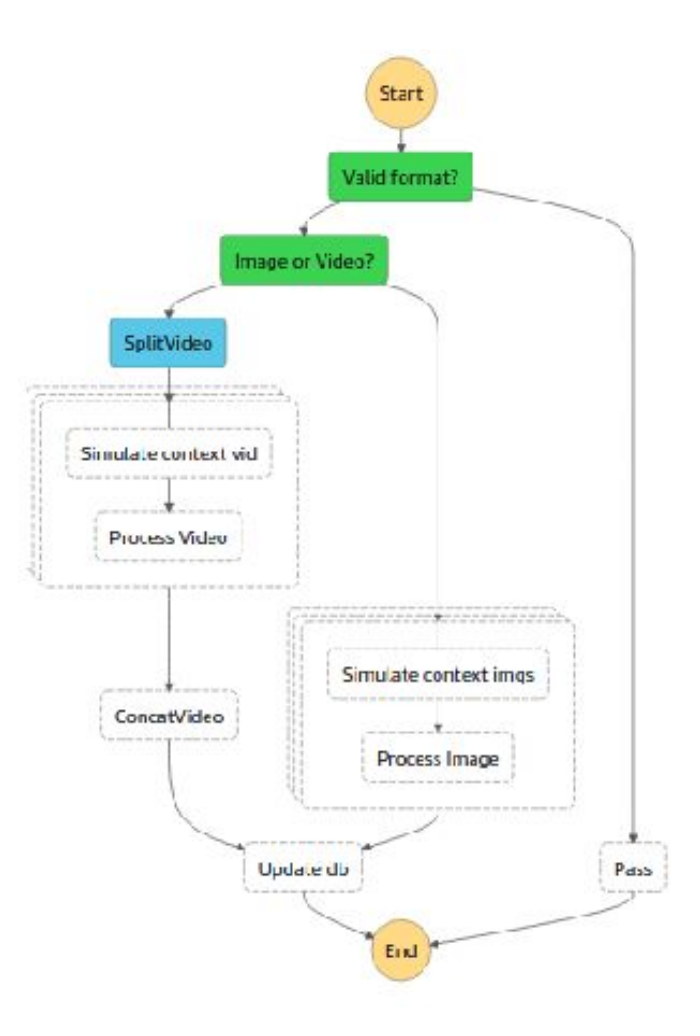

**Sounds good so far, but what about limitations?**

Main Lambdas **limitations for a Computer Vision application**:

- Only CPU no GPU
- Memory allocation cap: 10240 MB
- Maximum runtime: 15 minutes

#### **Sounds good so far, but what about limitations?**

**Solution:** Work with them as they were meant to be to harness their benefits

- Lambda functions **are meant to be small and quick** rather than being large applications
	- Have each lambda **perform a small, specific task**;
	- **Split tasks and run parallel lambdas**;
- Convert heavy videos to a lighter format and resolution before inference.

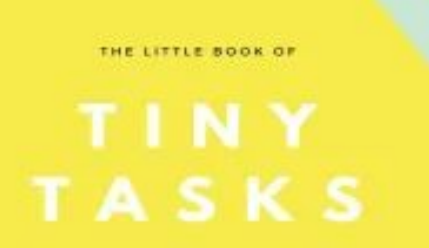

Make your life more calm while getting things done, 5 minutes at a time.

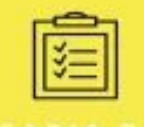

#### **Split a longer task into smaller parallelizable tasks**

Example:

- Say we want to process one video, frame by frame.
	- o If the video is too long, the processing job may take too long for an AWS Lambda;
	- A solution might be to split the video in smaller chunks, and then run the processing job in separate parallel lambda instances;
	- Later the output for each chunk are concatenated.

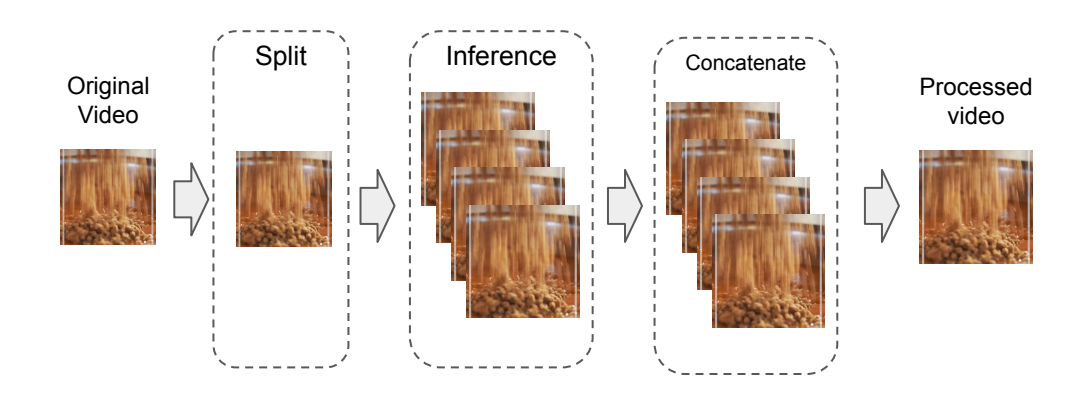

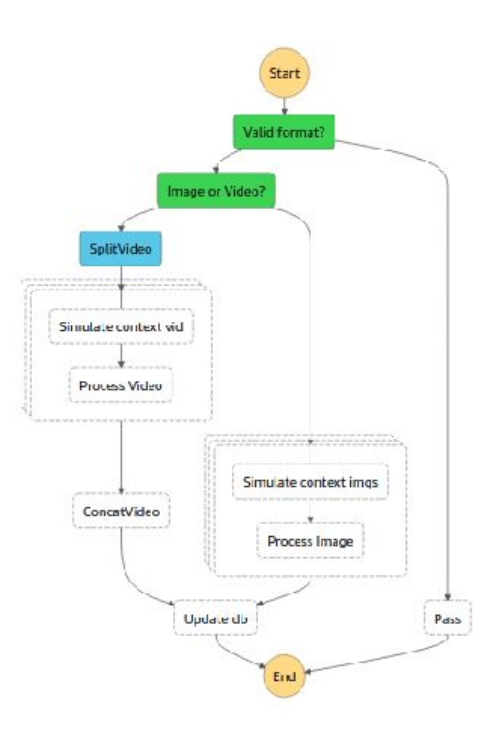

#### **We've looked at the pipeline. What about the database?**

- We need to store millions of visual assets
- We need to access them reasonably fast
- We need to be able to query specific views of our DB
- We need it to be secure

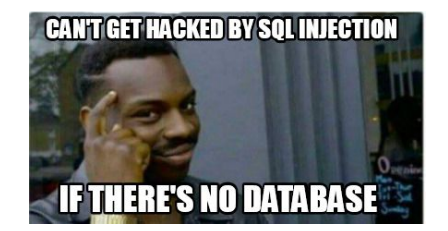

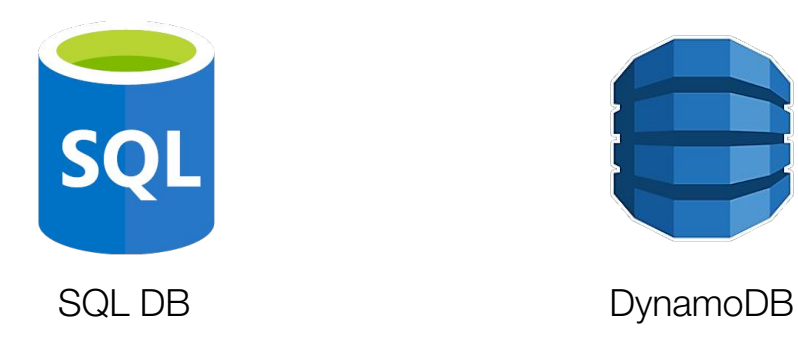

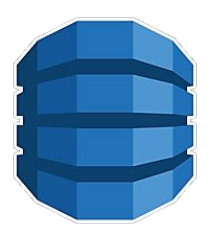

#### **SQL Limitations: Scalability**

At the start we some limitations with our SQL Table

**• Scalability:** Usual OutOfMemory errors

Early on, our SQL database (AWS RDS) usually ran out of memory when handling sorting or complex filters and we had to upgrade its specs. This was both hard to scale and expensive if we expected to handle large amounts of data down the road.

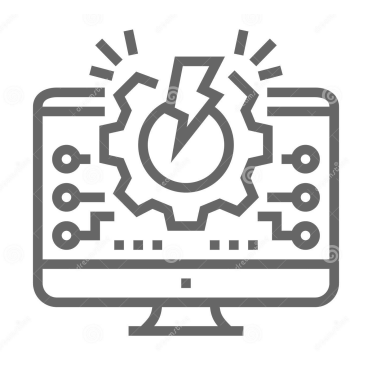

#### **SQL Limitations: Design Flexibility**

At the start we some limitations with our SQL Table

**● Design Flexibility:** SQL Schema constrained fast data modelling

We found ourselves coming up with inefficient data models because we needed to iterate fast while coming up with new features.

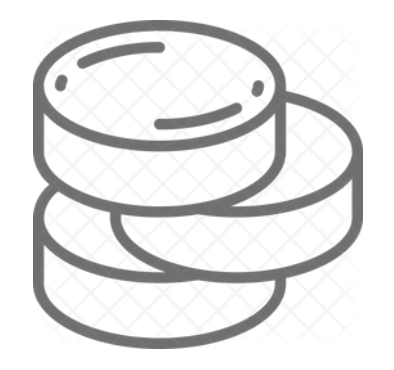

#### **SQL Limitations: Serverless Integration**

At the start we some limitations with our SQL Table

**● Serverless Integration:** Underperforming adaptive capacity

Serverless applications require their components to be constantly adapting to workloads. AWS RDS required us to actively go and upgrade the resources we had deployed to match larger workloads, leaving the product down for maintenance.

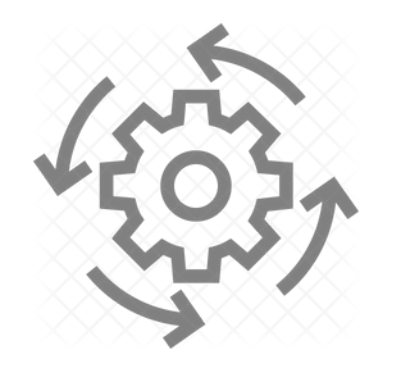

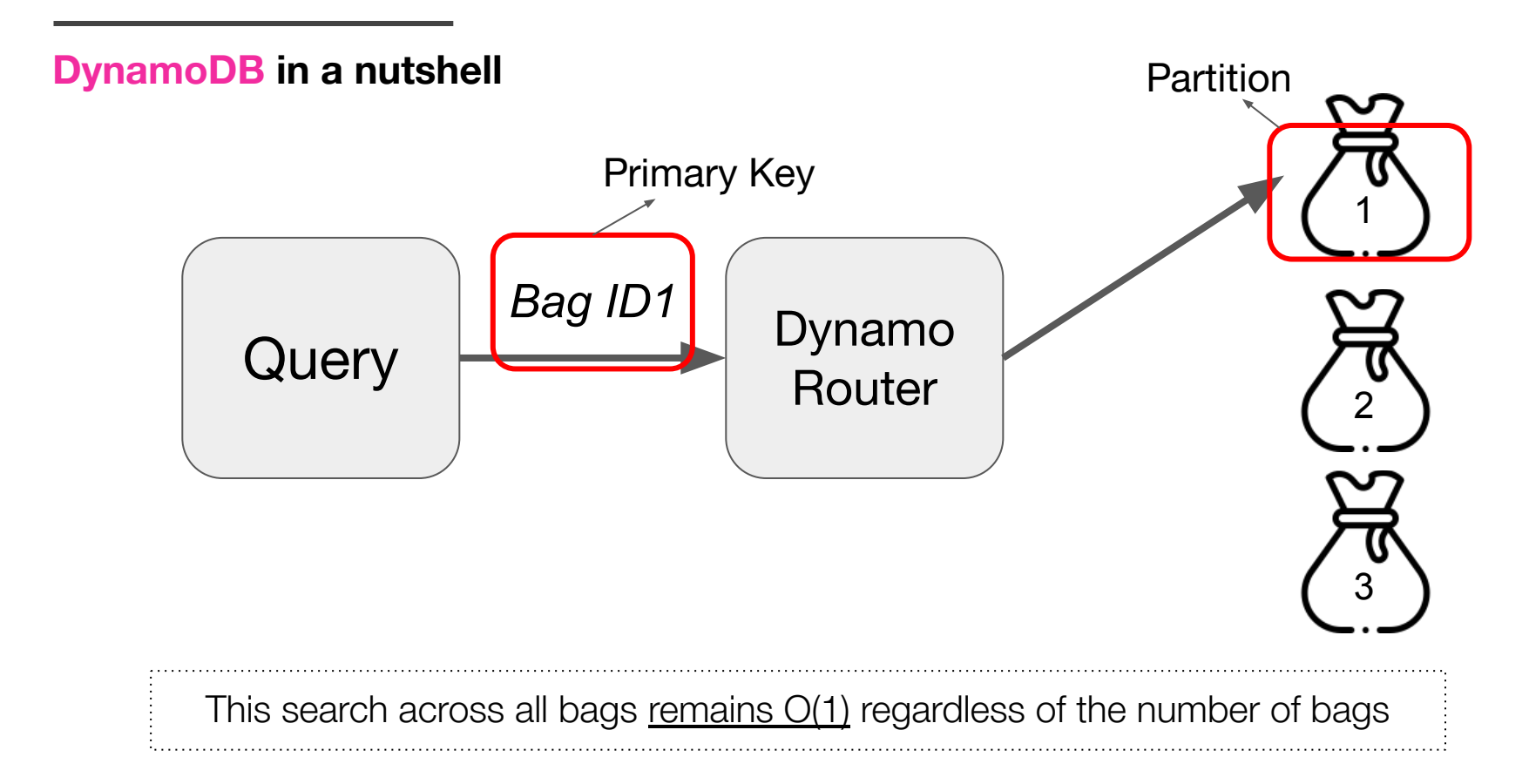

**Tekal's data infrastructure reminds me of...**

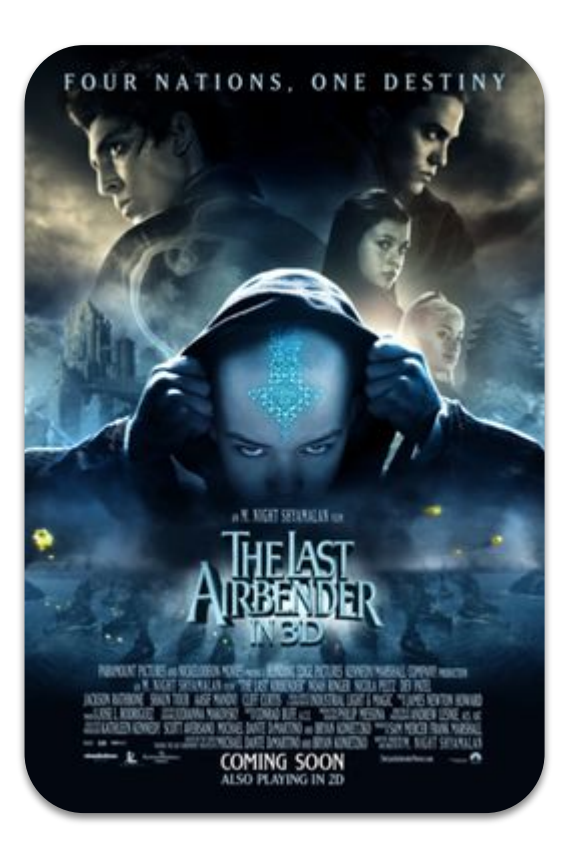

## Fortunately, both of them have

# **No SQL**

#### **How it differs from SQL?**

#### **PROS**

*compared to SQL*

- **Built to scale.** Queries' time complexity remains constant independently of data storage size
- **Fast.** All our queries point to specific elements in our data model, leveraging Dynamo router logic.
- **Flexibility.** Doesn't have a constraining schema definition (but is definitely not *schema-less*)

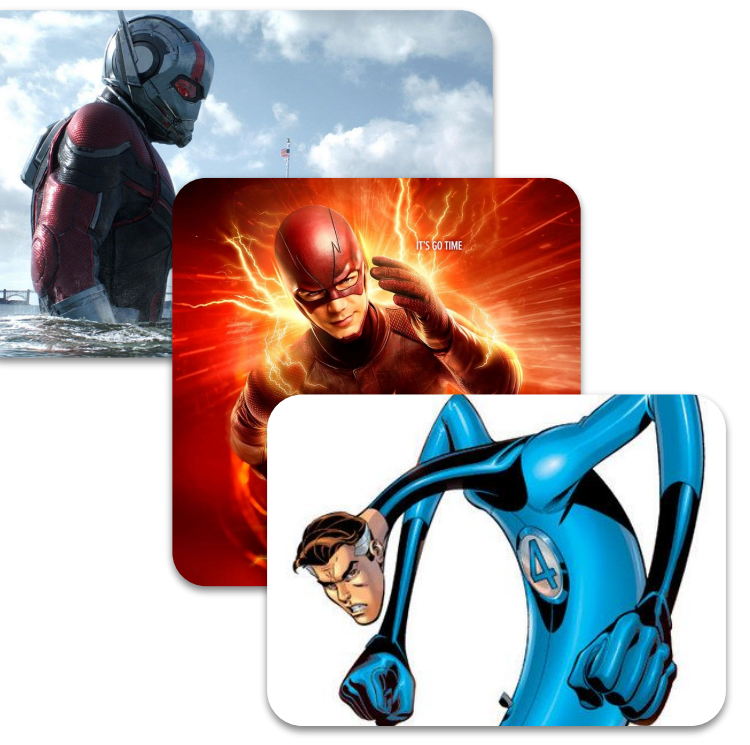

#### **How it differs from SQL?**

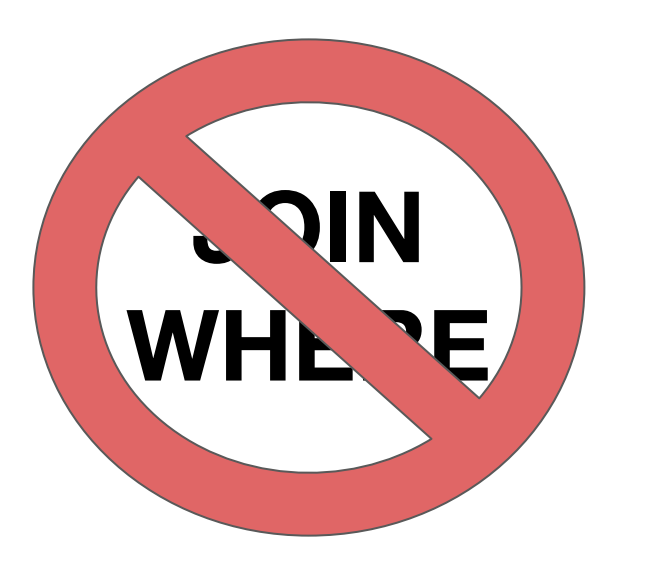

#### **CONS**

*compared to SQL*

- **Learning curves.** SQL has been here for such a long time! There's tons of documentation for a wide range of applications.
- **No JOINs, no WHEREs.** Aggregations and filtering are not as straightforward, which can make data modelling more challenging.

# **Querying DynamoDB**

Data modelling depends on the way future users will be trying to query the data: the database **access patterns**.

This ensures that we only store the data we need, with the structure we need, complying with the front end's queries.

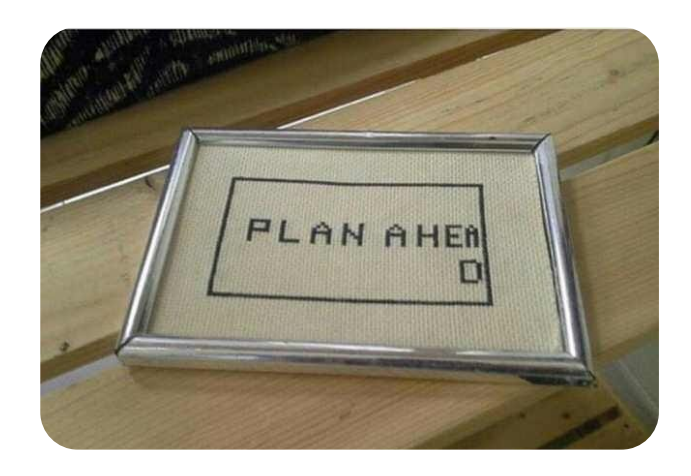

# **Querying DynamoDB**

- With a simple primary key

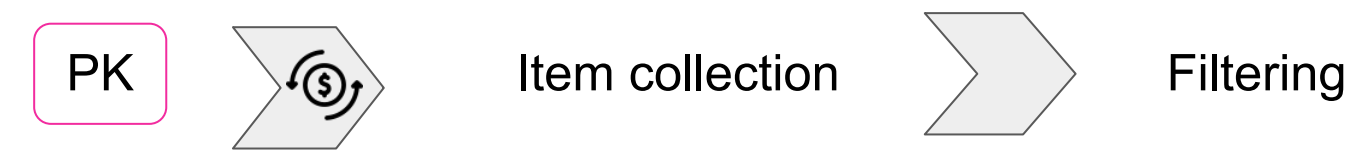

- WIth a composite primary key (partition key-sorting key)

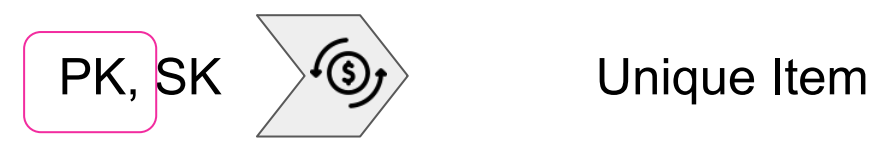

- WIth a composite key with a condition imposed on the sorting key

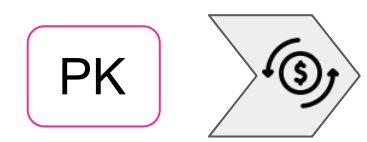

 $\begin{array}{c|c}\n\end{array}$  PK  $\begin{array}{c}\end{array}$   $\begin{array}{c}\end{array}$  Sy ltems where SK begins with ...

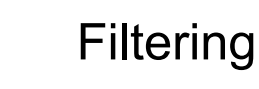

# **A few examples: query with composite primary key**

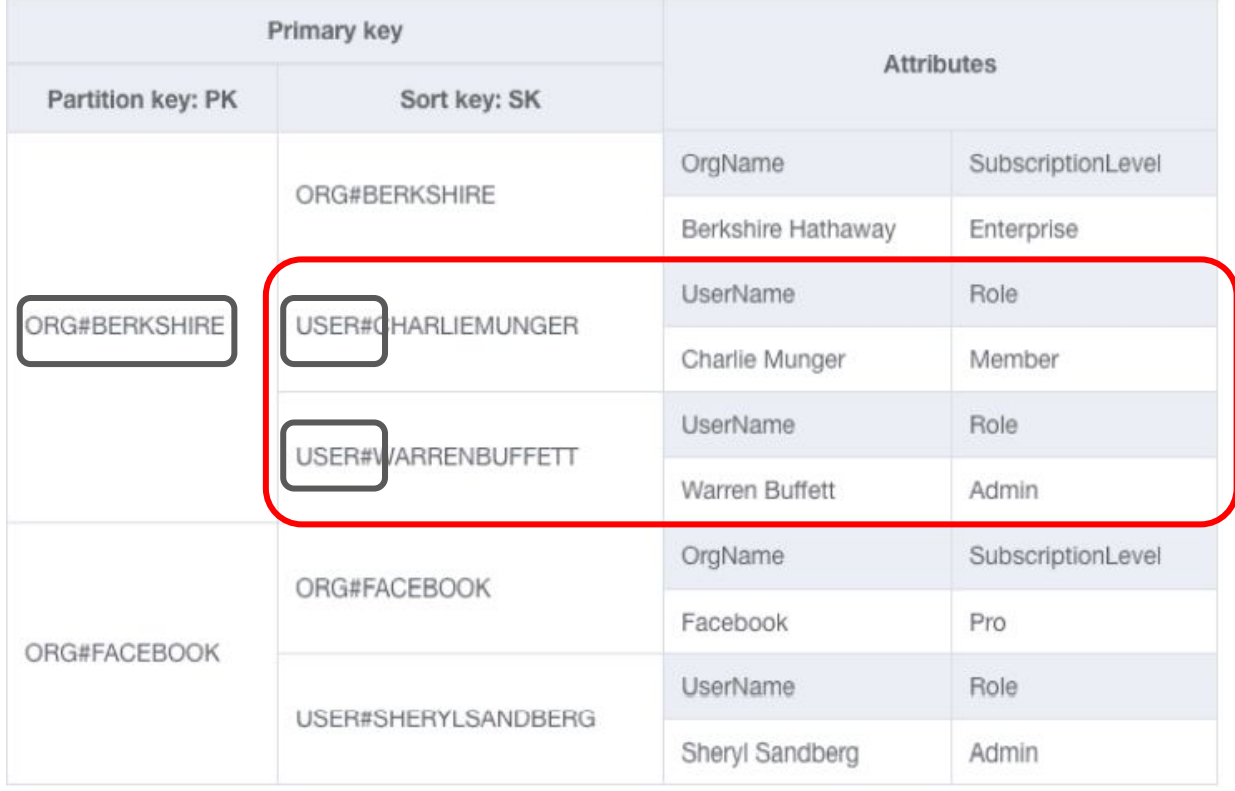

**PK =** ORG#BERKSHIRE

*AND*

**SK** *BEGINS WITH* "USER#"

**How do we leverage NoSQL?**

In Tekal, almost all query operations happen on the *asset* entity.

*Our partitions are mostly assets*

**What's an asset?**

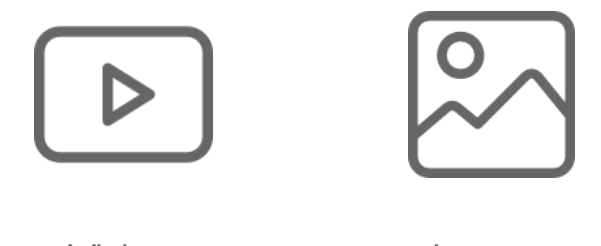

Video Image

# **How do we leverage NoSQL?**

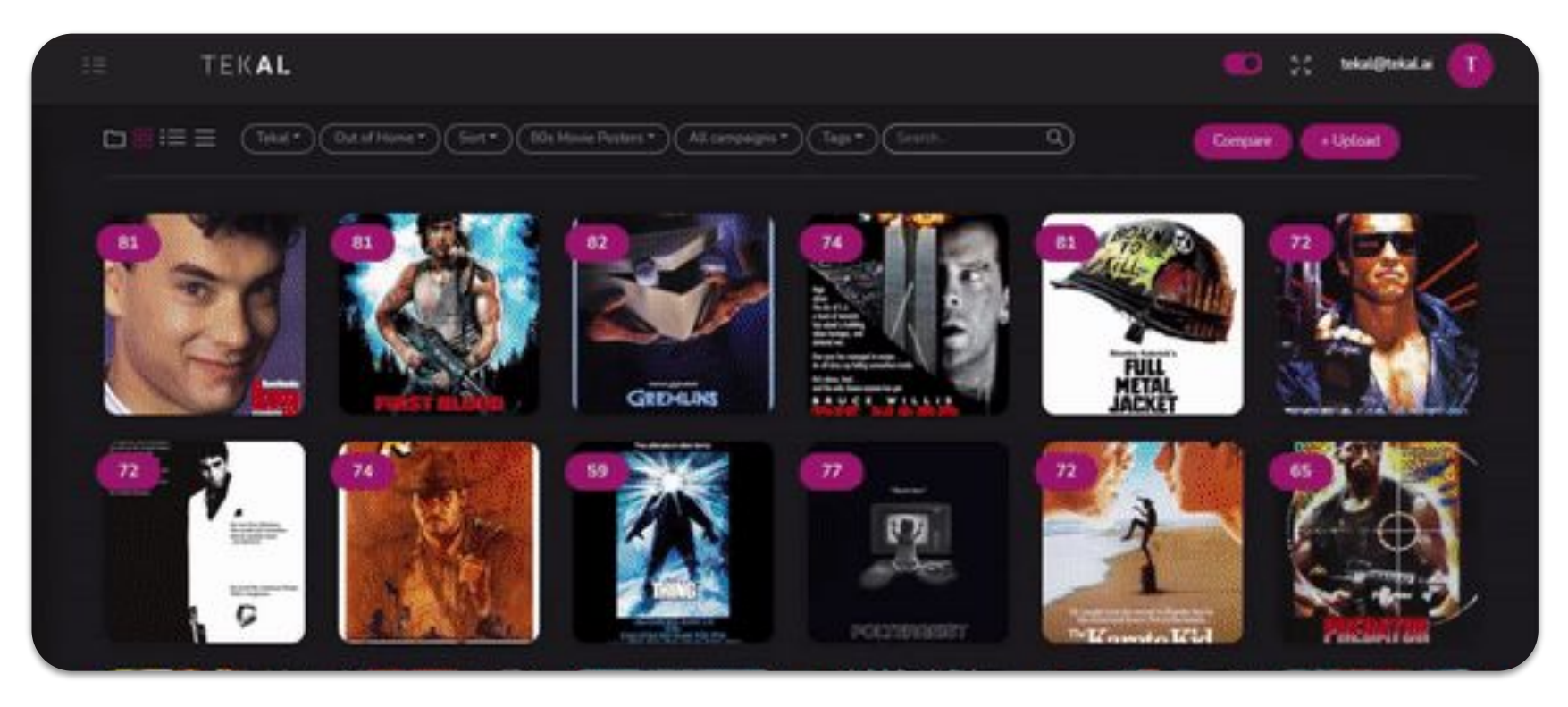

#### **What if we want to get all assets for a given client?**

Google Cloud Datastore Indexes

GSIs allow to create a **projection of a DynamoDB table** using other attributes (distinct from PK and SK) as a primary key.

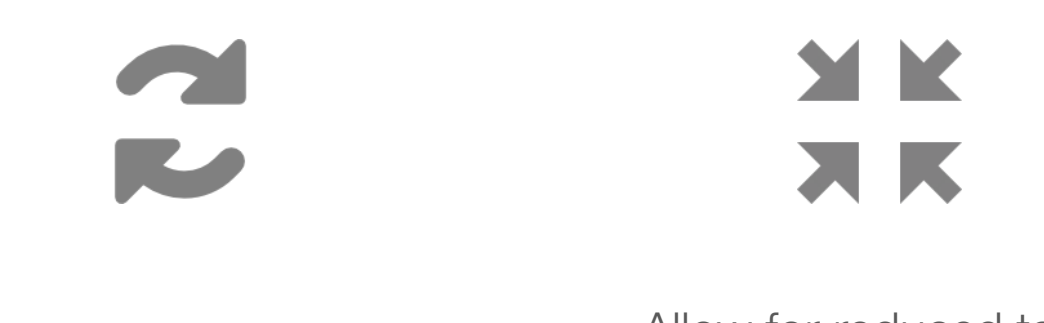

Updated automatically Allow for reduced table views

### **How do we leverage GSIs?**

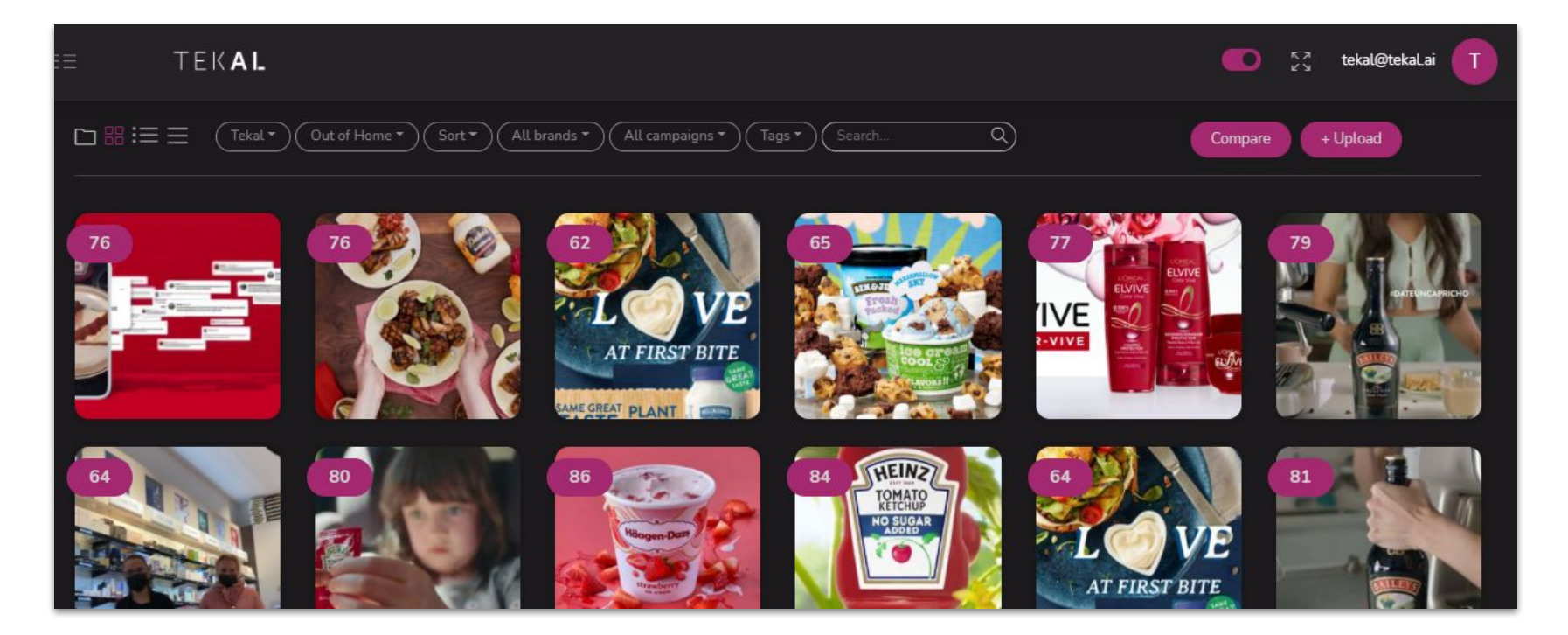

**Wait but what about aggregations?**

*"Every time we need to compute a Brand's average score, we just query all the scores for that brand and compute the average at runtime."*

**Dynamo charges by queried item size** (using a conversion units known as reading/writing capacity units). By querying all of the client's assets, we might end up handling very large items.

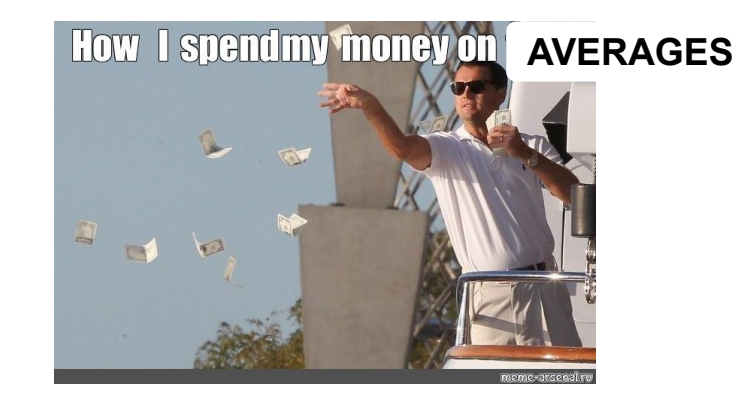

We use Dynamo Streams to **listen to Create, Update and Delete operations** in our databases. Streams allows us to code automatic actions when a specific update happens.

Update on database Accumulate score Apply logic

*New asset added*

*Identify score and client ID*

*Add asset's score to client's cumulative score*

#### **Stealing from Hogwart's Engineering team**

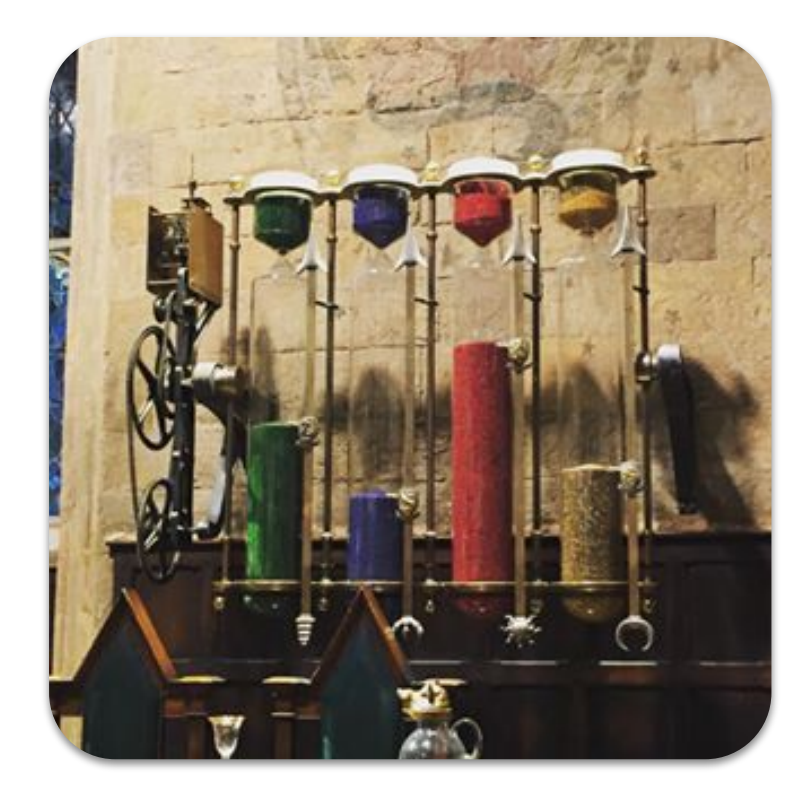

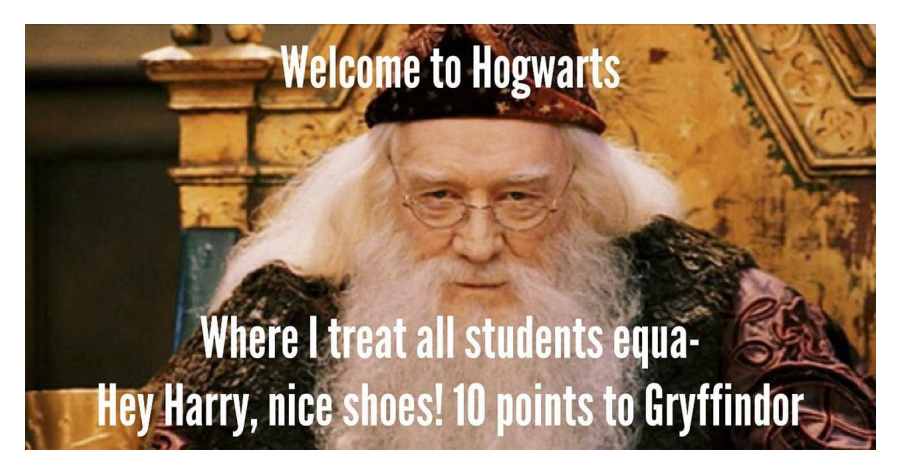

## **Cool. Can we version control this setup?**

Ansible

The **AWS Serverless Application Model (SAM)** is a framework for building serverless applications. It provides shorthand syntax to express functions, APIs, databases, and event source mappings. Under the hood, it builds up on **AWS CloudFormation** to deploy entire architectures with YAML and a few configuration files.

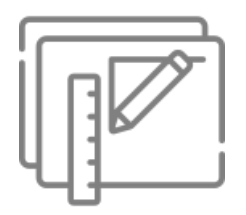

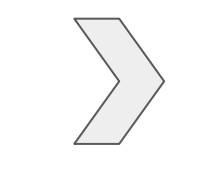

Write a blueprint for the architecture

Check modifications to current resources

Launch new resource versions

**Code & Deploy: AWS Serverless Application Model Ansible Ansible** 

**Productivity!**

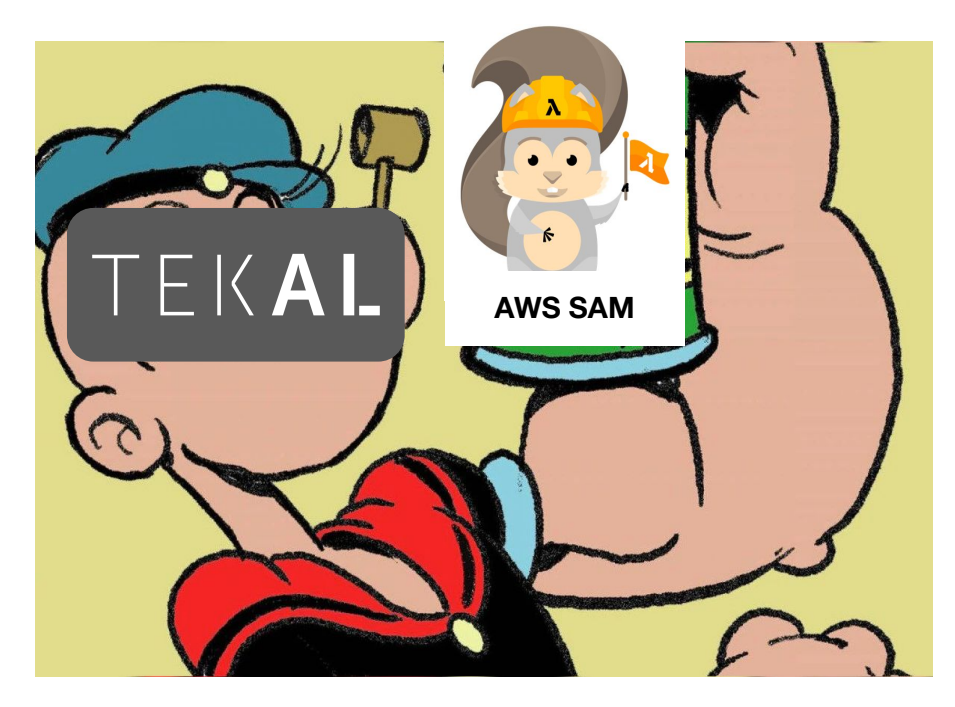

#### **Code & Deploy: AWS Serverless Application Model Ansible Ansible**

Moving out of AWS User Console and into...

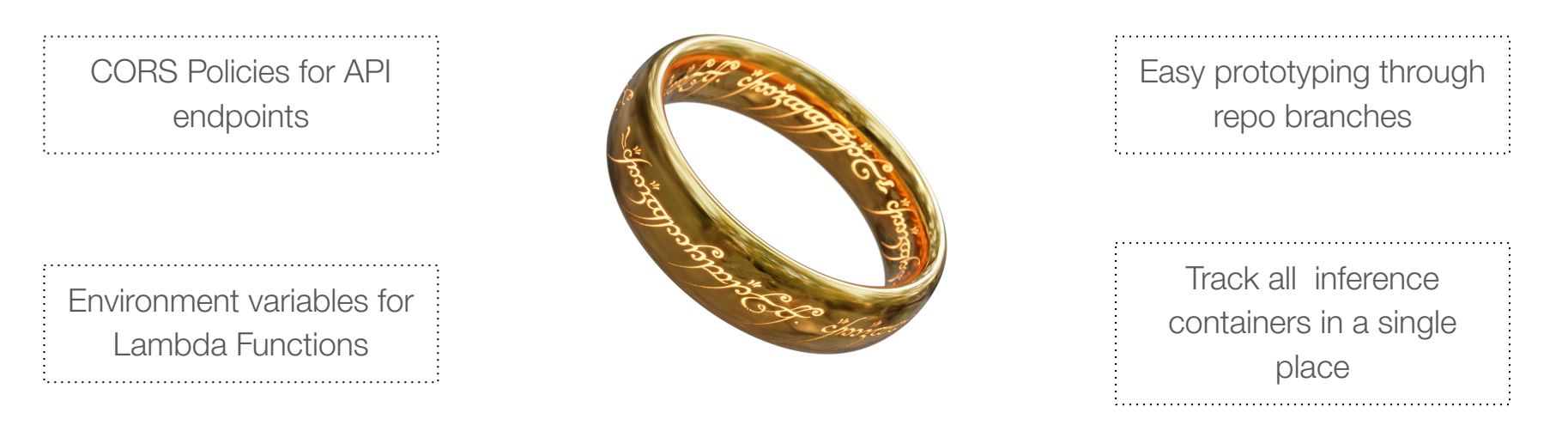

*One repository to rule them all*

**Continuous Integration / Continuous Deploy pipeline**

**Infrastructure as Code**

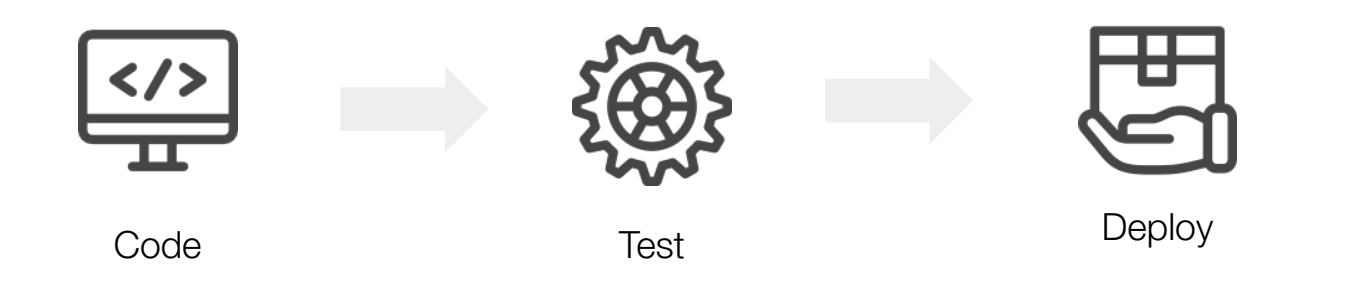

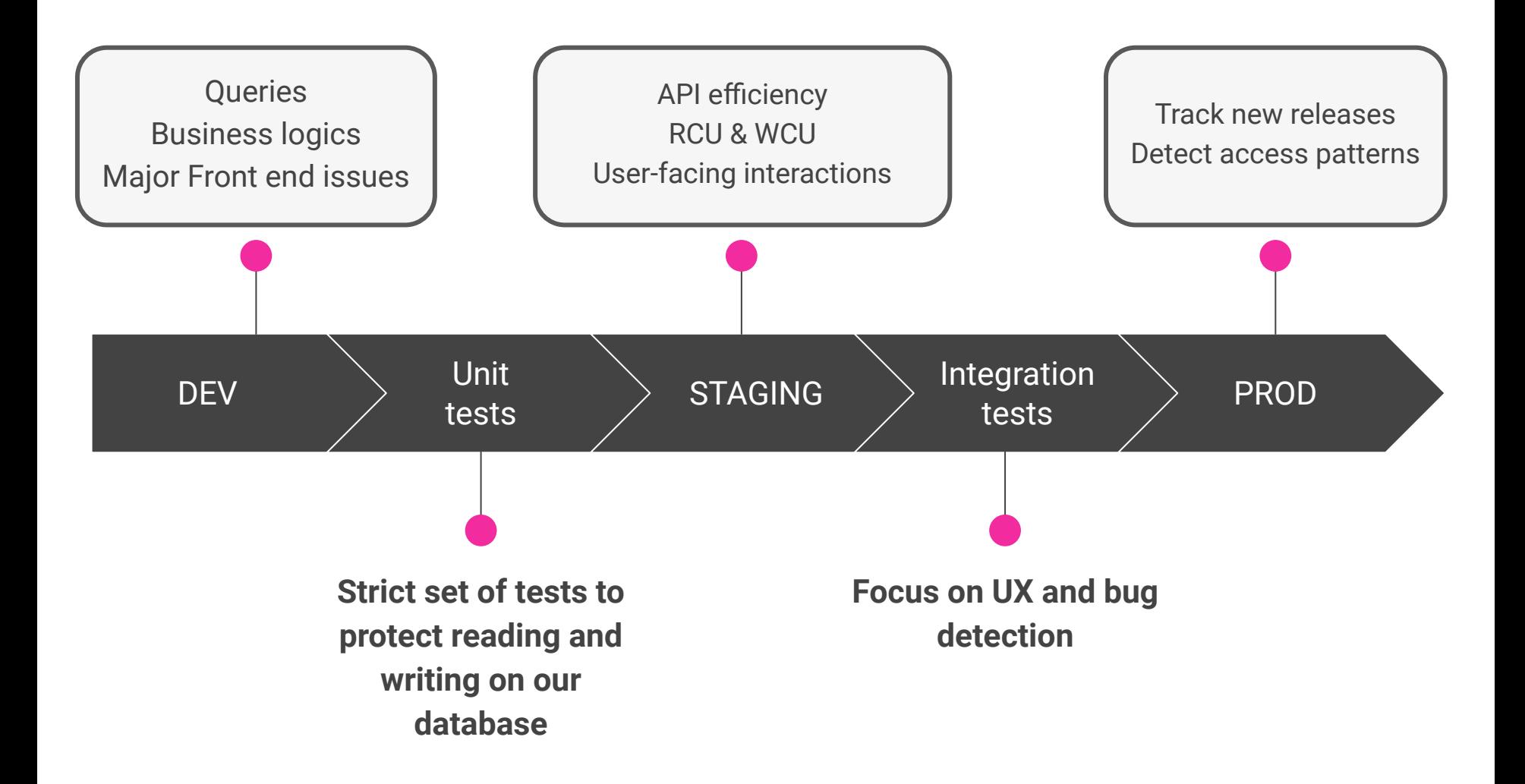

**Our approach**

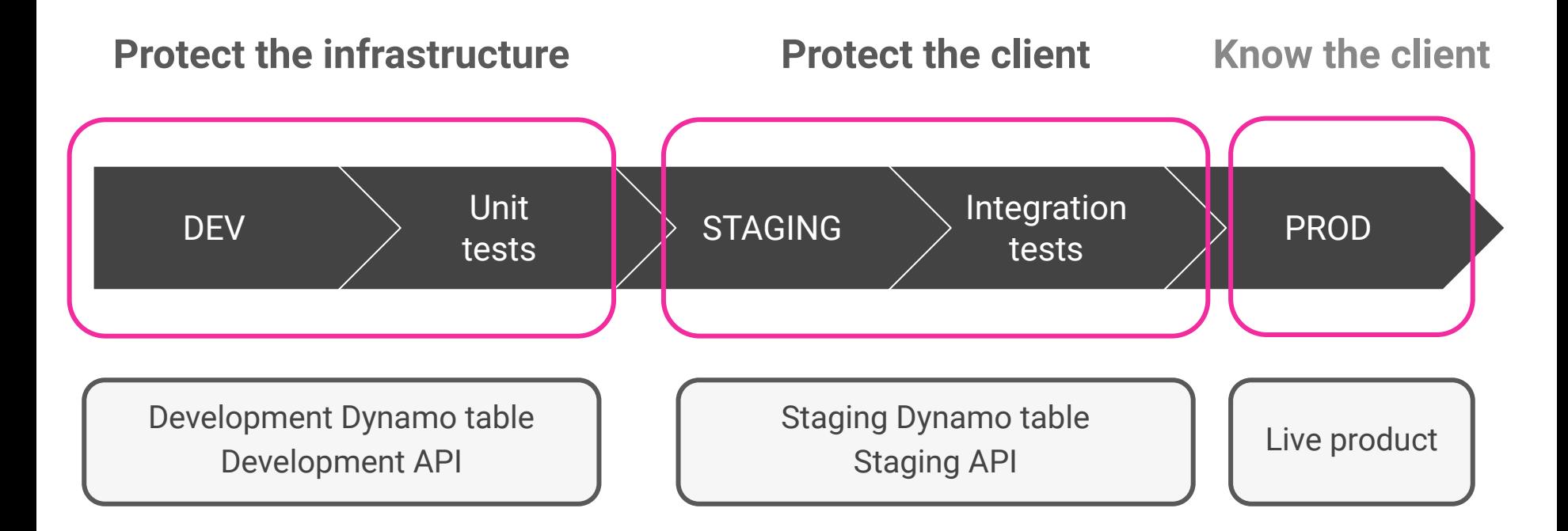

**Test: Github Actions**

Since implementing Actions, we found a way of **safeguarding our deployed functionalities** and our **development workflow**.

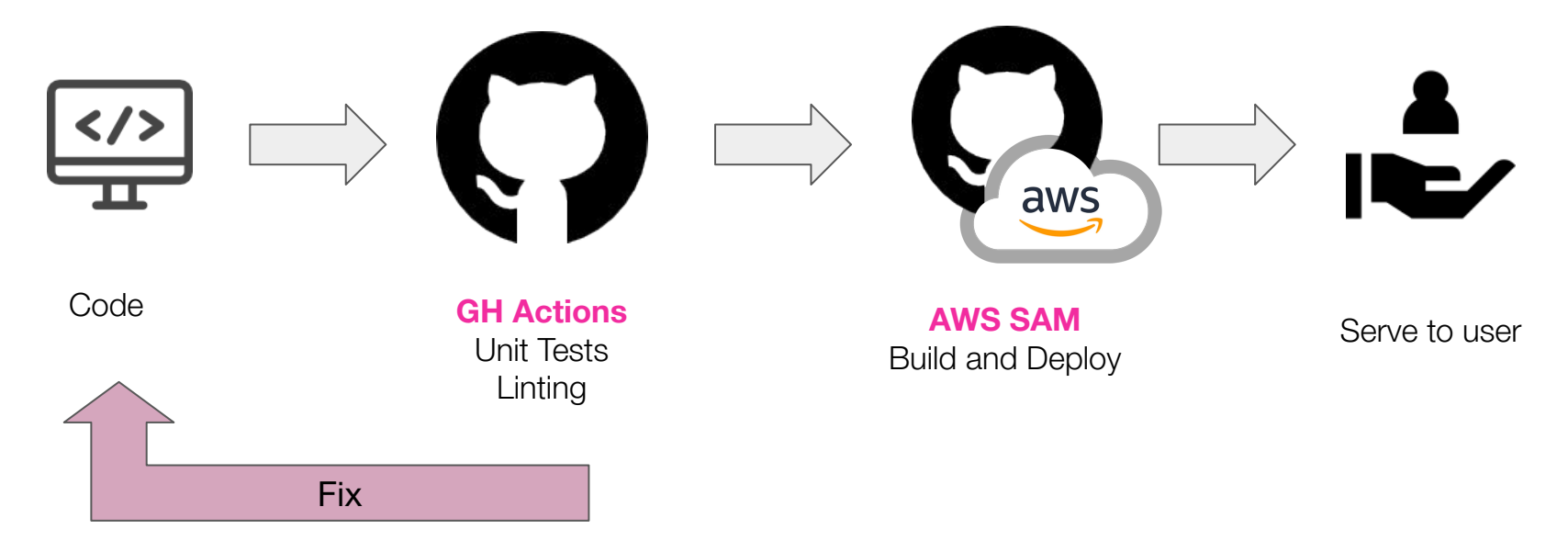

**Key tips to build vision products on the Cloud**

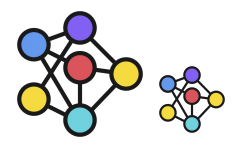

Have model versions that can run on restricted hardware

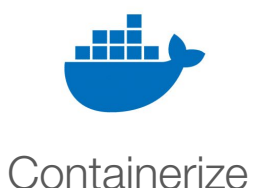

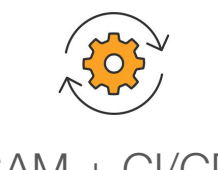

Build a parallelizable pipeline SAM + CI/CD!

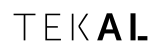

# TEKAL

**Thank you**

# **A few examples: query with simple primary key**

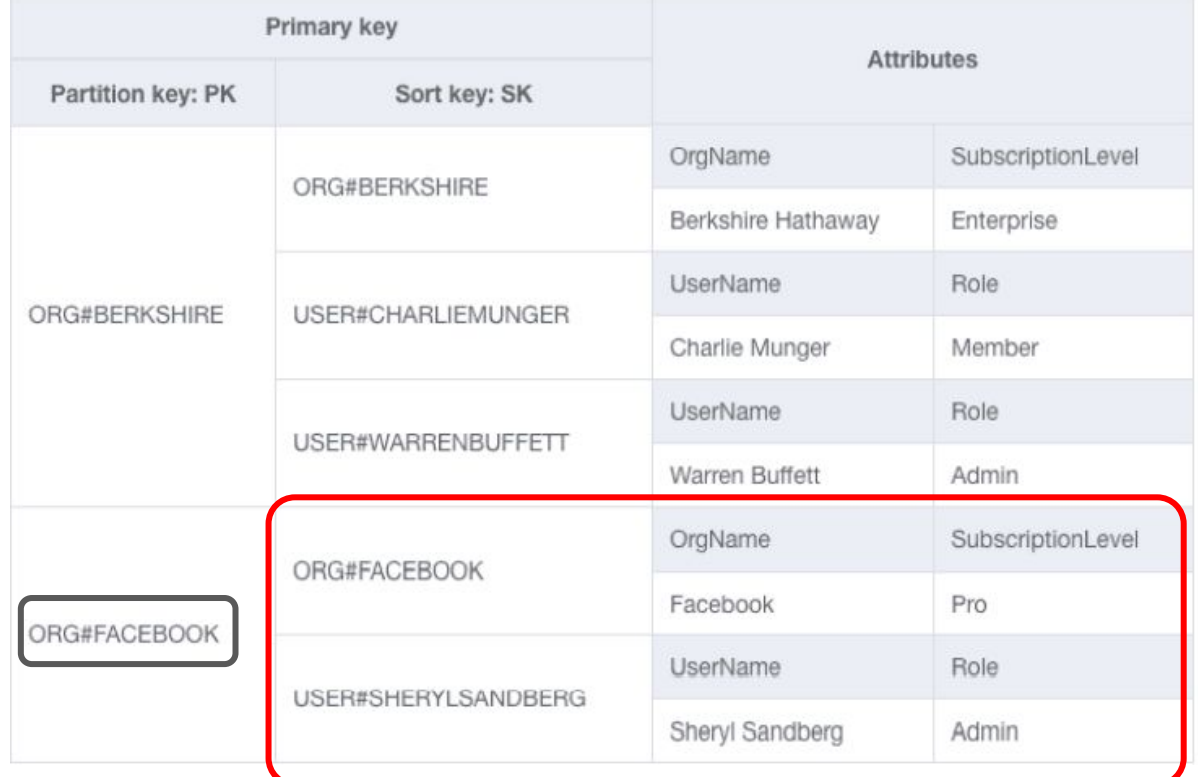

**PK =** ORG#FACEBOOK

#### **A few examples: query with composite primary key**

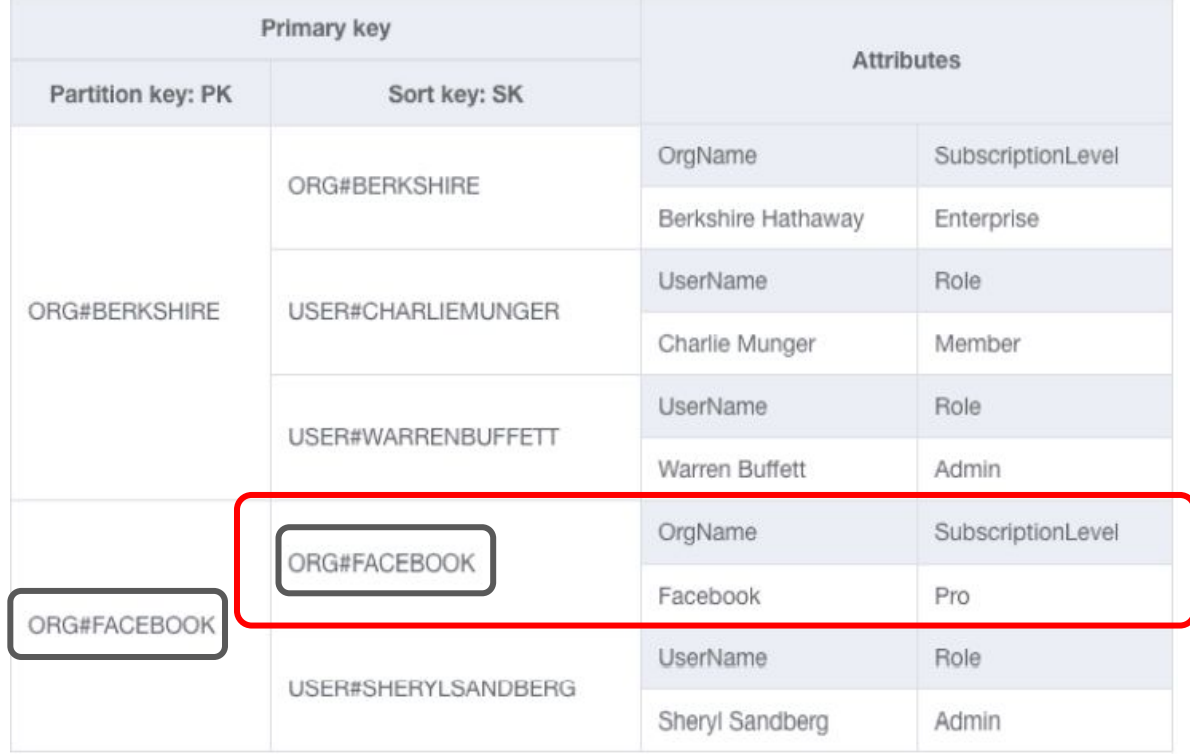

**PK =** ORG#FACEBOOK

*AND*

**SK =** ORG#FACEBOOK

# **Global Secondary Indexes example**

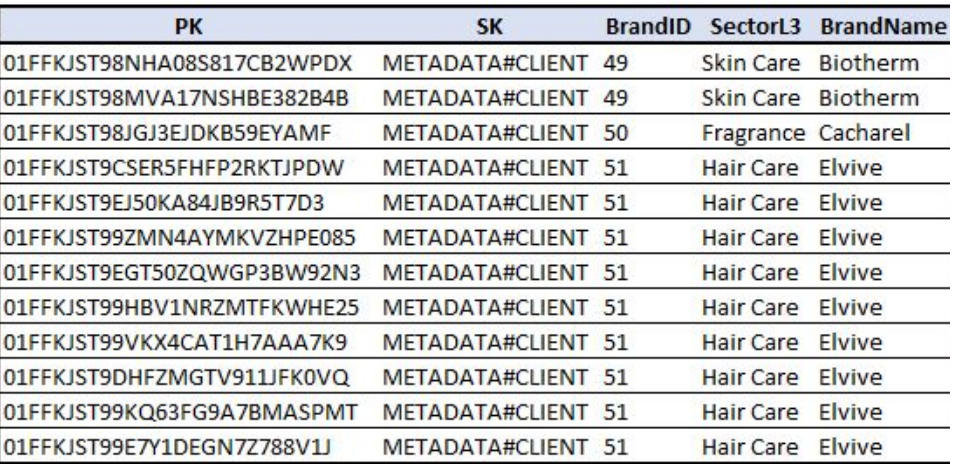

## **Global Secondary Indexes example**

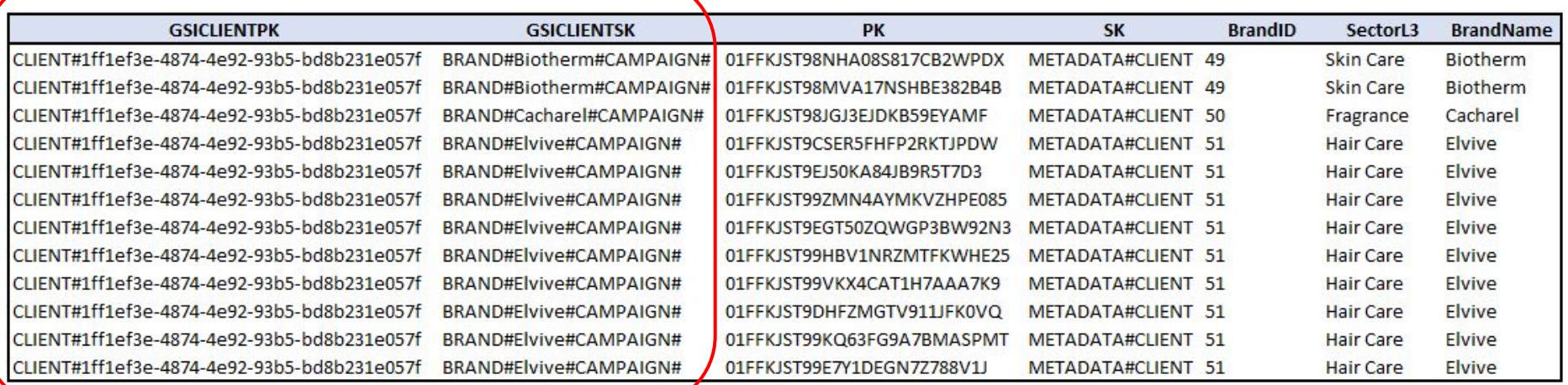

#### **Dynamo Streams example**

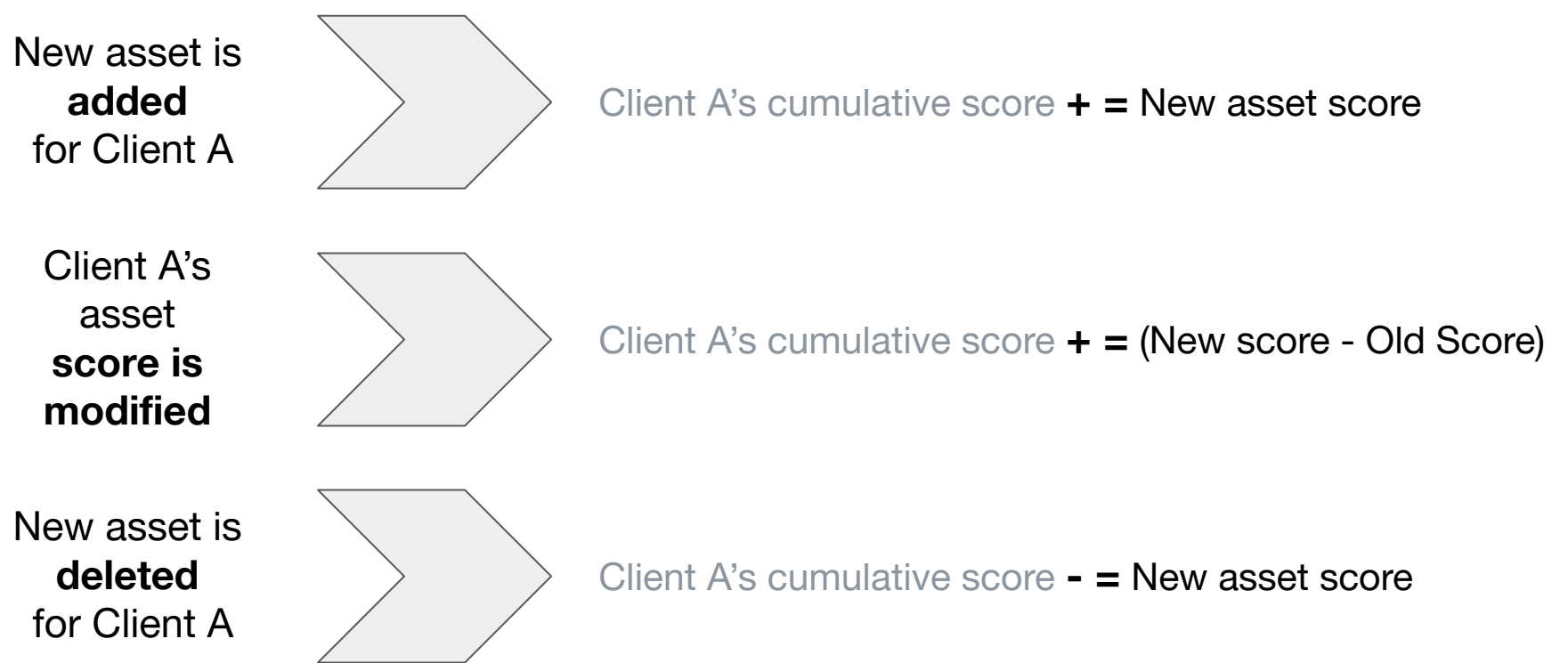

TEKAL

**Dynamo Streams example**

*New client is set, now asset belongs to client B*

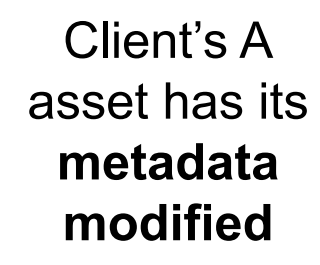

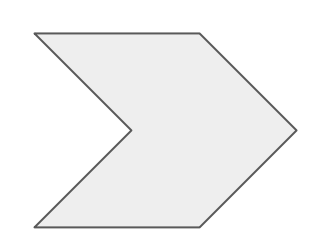

Client A's cumulative score **- =** asset score

Client B's cumulative score **+ =** asset score

*"Every time we need to compute a Brand's average score, we just query all the scores for that brand and compute the average at runtime."*

*- One very rich and patient Software Engineer*

We resolved the dilemma by comparing **costs**

**Dynamo charges by queried item size** (using a conversion units known as reading/writing capacity units). By querying all of the client's assets, we might end up handling very large items.

By storing the cumulative counts, we significantly *reduce query size* while *writing operations* for updates *are kept to a minimum*, on-demand basis. So far, Dynamo Streams free-tier quotas are more than enough for the short term demands.

**Roadmap for enhancing our deployment workflow**

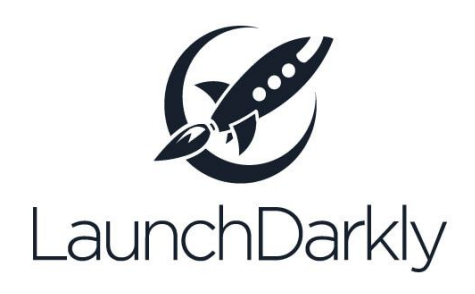

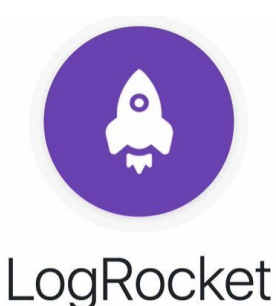

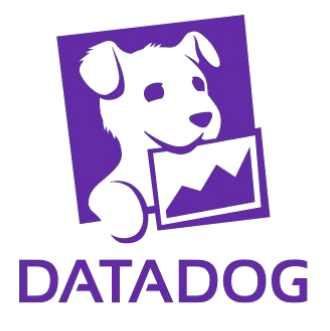

Controlled deployment strategies and handle time-to-market more efficiently

Track user behaviour and assess user experience through the user themselves

In-depth monitoring of the application's execution with detailed tracebacks on exceptions